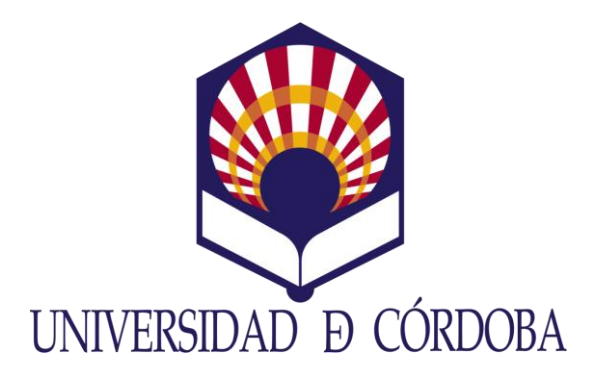

## **Instituto de Estudios de Posgrado**

## **Máster en Gestión Ambiental y Biodiversidad**

**Trabajo Fin de Máster**

## **EVALUACIÓN MEDIANTE TELEDETECCIÓN DE UN POSIBLE EFECTO REBOTE TRAS LA MODERNIZACIÓN DEL REGADÍO EN COMUNIDADES DE REGANTES ANDALUZAS**

## **EVALUATION BY REMOTE SENSING OF A POSSIBLE REBOUND EFFECT AFTER IRRIGATION MODERNISATION IN ANDALUSIAN IRRIGATION COMMUNITIES**

Autor: Jessica Jiménez Morales

Directores: Isabel Luisa Castillejo González y Carlos Gutiérrez Martín

## **Firmas de conformidad**

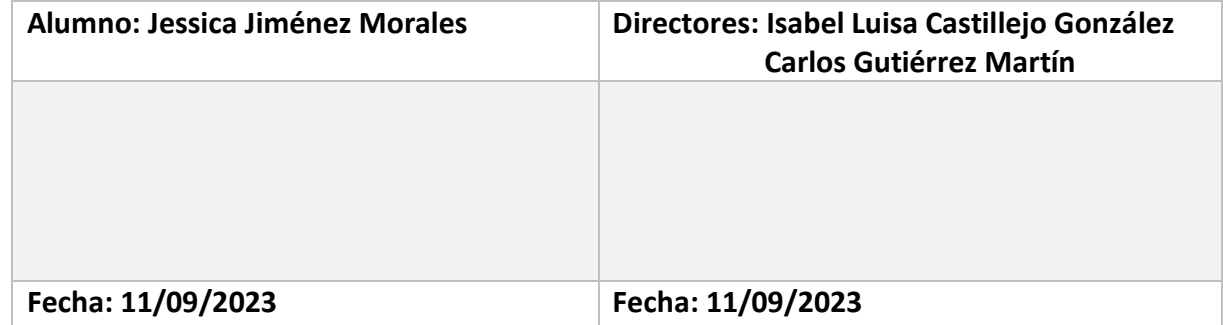

# Índice general

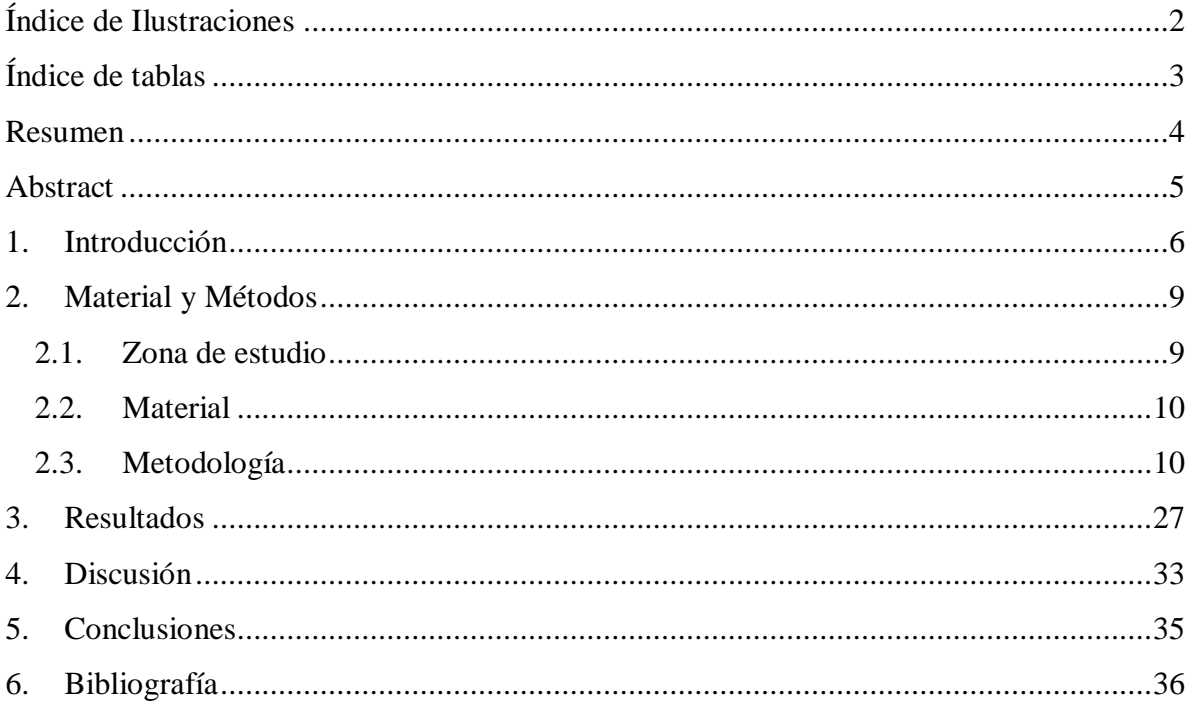

# **Índice de Ilustraciones**

<span id="page-3-0"></span>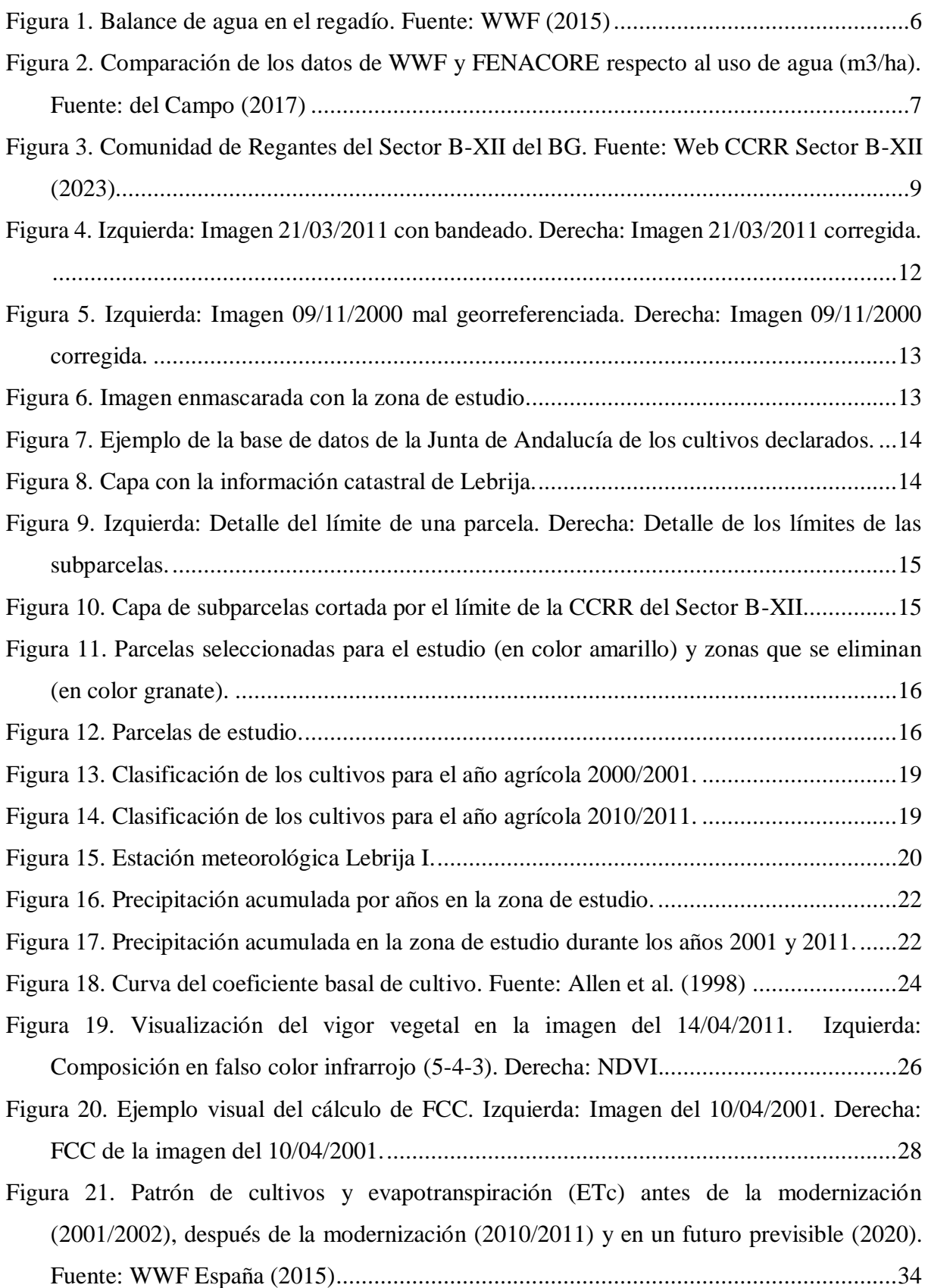

# **Índice de tablas**

<span id="page-4-0"></span>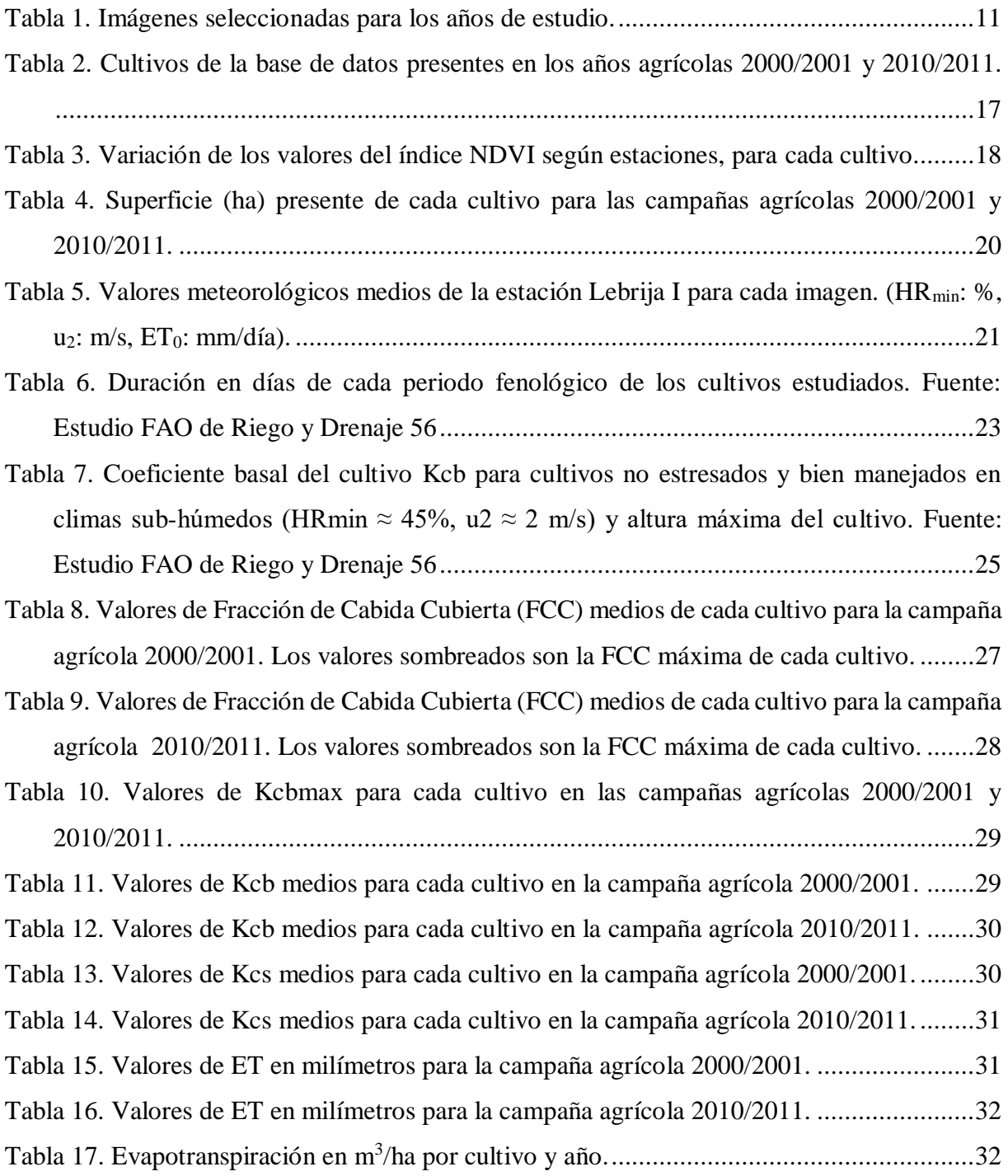

### **Resumen**

<span id="page-5-0"></span>En los últimos años, el aumento de la población está provocando un aumento de la demanda de todos los productos básicos. En concreto, el aumento de la demanda de alimentos, y como consecuencia, de agua, está ocasionando una problemática global.

Por este motivo, surgieron medidas para reducir el consumo de agua, entre ellas, la modernización de los sistemas de regadío. Con ella, se comenzó a hablar de un posible efecto rebote en cuanto al consumo del agua, ya que, al aumentar la eficiencia del regadío, podría aumentar el consumo de agua de los cultivos utilizando la misma cantidad de agua, reduciéndose así los retornos del agua a las cuencas.

La evapotranspiración es un factor clave a la hora de analizar el impacto que ha tenido la modernización, ya que se relaciona directamente con el agua que realmente consume el cultivo y no tiene en cuenta el agua que vuelve al medio sin ser consumida.

El presente trabajo trata de analizar la existencia de un posible efecto rebote en la Comunidad de Regantes del Sector B-XII del Bajo Guadalquivir. Para ello, se compararon, utilizando la teledetección, la evapotranspiración de los cultivos pre y post modernización.

Los resultados obtenidos muestran, por un lado, un aumento en la evapotranspiración de la remolacha y el maíz, de 7,6% y 3,2% respectivamente, y por otro lado, una disminución en el caso del algodón y el trigo blando (4,2% y 13,9%, respectivamente). Por ello, se puede concluir que el efecto rebote no es significativo.

**Palabras clave**: efecto rebote; modernización del regadío; evapotranspiración; Sector B-XII.

### **Abstract**

<span id="page-6-0"></span>In recent years, the increase in population is causing an increase in demand for all basic products. Specifically, the increase in demand for food, and as a consequence, for water, is causing a global problem.

For this reason, measures emerged to reduce water consumption, including the modernization of irrigation systems. With it, we began to talk about a possible rebound effect in terms of water consumption, since, by increasing the efficiency of irrigation, the water consumption of crops could increase using the same amount of water, thus reducing the returns of the water to the basins.

Evapotranspiration is a key factor when analyzing the impact that modernization has had, since it is directly related to the water that the crop actually consumes and does not take into account the water that returns to the environment without being consumed.

The present work tries to analyze the existence of a possible rebound effect in the Community of Irrigators of Sector B-XII of the Bajo Guadalquivir. To do this, the evapotranspiration of pre- and post-modernization crops was compared using remote sensing.

The results obtained show, on the one hand, an increase in evapotranspiration of beets and corn, of 7,6% and 3,2% respectively, and on the other hand, a decrease in the case of cotton and common wheat (4,2% and 13,9%, respectively). Therefore, it can be concluded that the rebound effect is not significant.

**Keyword**: rebound effect; irrigation modernization; evapotranspiration; Sector B-XII.

### <span id="page-7-0"></span>**1. Introducción**

En la actualidad, estamos viviendo un gran problema con el agua. El aumento de la población global y, por tanto, el aumento de la demanda de alimentos, está provocando que exista una escasez de recursos hídricos, el cual se acentúa con el cambio climático y el calentamiento global (Montilla-López et al., 2017). Por ello, la escasez de agua es una preocupación creciente, y esto ha llevado a la política pública, entre otras cosas, a mejorar la red y a invertir en ahorro de agua, lo cual se viene implementando desde 1996, y recibe el nombre de modernización (Berbel et al., 2015).

En lo que se refiere a la agricultura, la modernización supuso un cambio en la forma de utilizar este recurso. Con ella, se instalaron sistemas más sofisticados de distribución y aplicación del agua, teniendo como objetivo, conseguir un ahorro de agua aumentando la eficiencia en los sistemas de riego. Sin embargo, son varios los autores que se han dedicado a evaluar los efectos de la modernización y afirman que existe un efecto rebote (Fernández, 2022).

El efecto rebote se basa en que, el aumento de la eficiencia del regadío, conlleva un aumento de la evapotranspiración por parte de los cultivos (por cambio de cultivo, por ampliación de la zona regable o por mejor aprovechamiento por los cultivos existentes), y reduce los retornos de riego (Figura 1). Aunque estos retornos se pueden considerar como pérdidas, en realidad son recursos reutilizables ya que vuelven, como escorrentía superficial o subterránea, a la cuenca hidrográfica (Fernández, 2022).

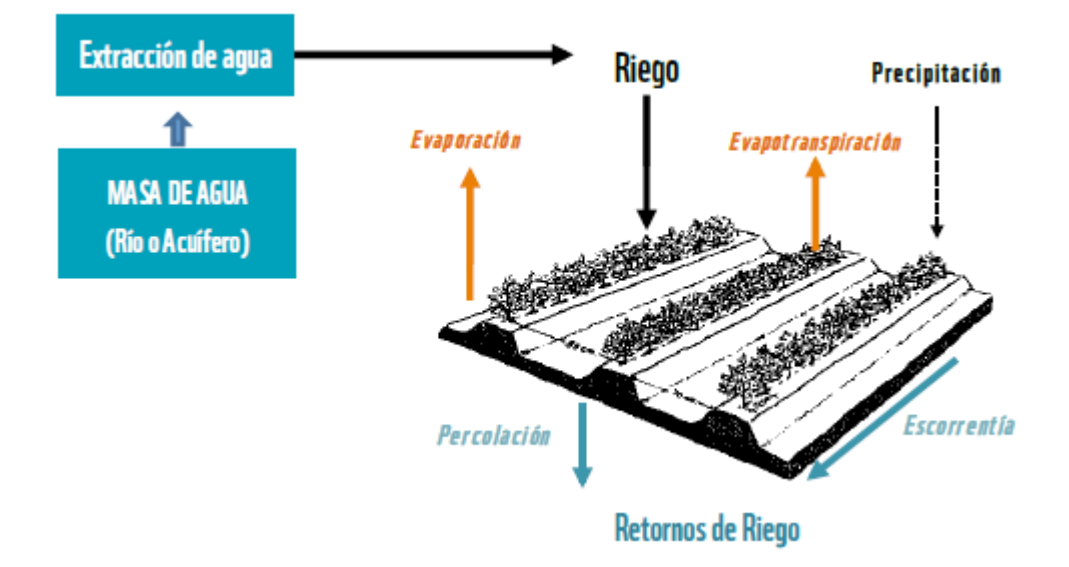

<span id="page-7-1"></span>Figura 1. Balance de agua en el regadío. Fuente: WWF (2015)

En el informe de WWF España de "Modernización de Regadío: Un mal negocio para la naturaleza y la sociedad" (WWF España, 2015), se afirmó que, tras la modernización, se produjo un claro "efecto rebote", el cual sostiene que una mejora en la eficiencia del uso de un recurso conlleva probablemente un aumento del uso global del mismo. Además, hicieron un estudio en siete zonas (entre ellas, de nuestra zona de estudio, la Comunidad de Regantes del Sector B-XII) y aseguraron que se había incrementado notablemente el uso de agua, respecto al informe anterior del año 2014.

Tras estos informes, la Federación Nacional de Comunidades de Regantes de España (FENACORE), comenzó a recolectar datos relativos al uso del agua antes y después de la modernización en esas comunidades de regantes (del Campo, 2017). La diferencia entre los datos de WWF y los de FENACORE se exponen en la Figura 2.

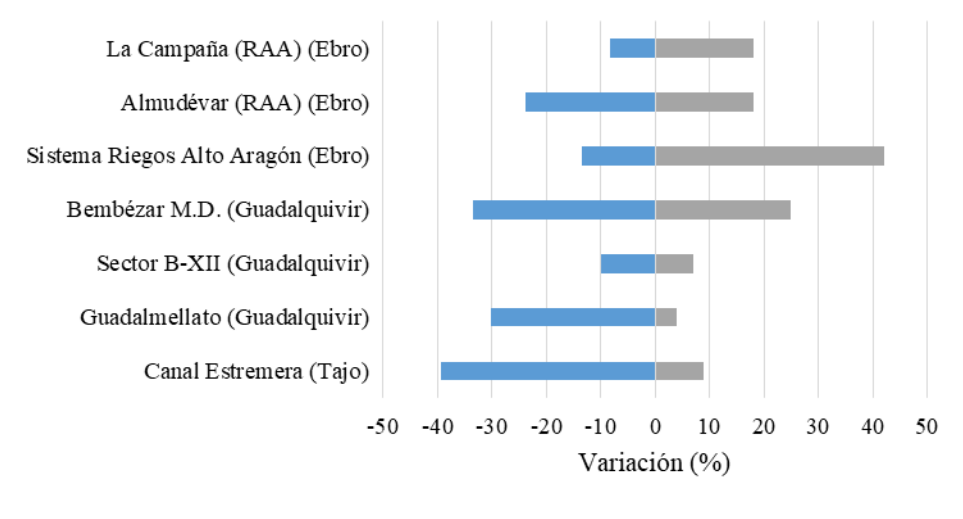

Datos WWF  $(\%)$  Datos CCRR  $(\%)$ 

<span id="page-8-0"></span>Figura 2. Comparación de los datos de WWF y FENACORE respecto al uso de agua (m3/ha). Fuente: del Campo (2017) Debido a esta divergencia sobre los resultados que se habían obtenido tras la modernización, Gutiérrez-Martín y Montilla-López (2018) analizaron todos los casos que utilizó WWF, y llegaron a la conclusión de que en el informe de WWF existían errores de conceptos, toma de datos y generalización de casos particulares de comunidades de regantes que no eran representativos.

Uno de los errores que se cometían en el informe de WWF (2015) era la utilización incorrecta de los términos uso y consumo de agua. Por ello, para indagar en el efecto rebote potencial en el regadío, es importante distinguir entre ambos.

Respecto al uso del agua, se distinguen tres tipos:

- Usos consuntivos: Son aquellos que implican un consumo y que, una vez usada, no se devuelve al medio donde se ha captado, ni de la misma manera que se ha extraído. En nuestro caso, se refiere a lo evapotranspirado (evaporación desde el suelo más transpiración de las plantas para hacer la fotosíntesis) y al agua que la planta se queda para crecer, que en comparación, es muy poca, por lo que sería un concepto cuantitativamente equivalente a la evapotranspiración.
- Usos no consuntivos: Suponen una utilización del agua, pero no su consumo. En el riego, es el agua que, al ser aplicada, vuelve al medio sin ser consumida por la planta.
- Pérdidas de agua: Retornos consumidos por plantas no cultivadas y retornos a sumideros de agua no recuperables.

Por otro lado, el consumo de agua se refiere exclusivamente a la evapotranspiración de los cultivos, no incluyendo el agua que consume la planta para su crecimiento.

El objetivo general del presente trabajo es analizar la existencia de un efecto rebote tras la modernización de los regadíos en la Comunidad de Regantes del Sector B-XII, utilizando la teledetección. Para ello, se realizará un análisis multitemporal, pre y post modernización.

Tras esta introducción, a continuación se describirá la zona de estudio, el material que se ha utilizado y la metodología que se ha seguido en este trabajo. Posteriormente, se expondrán los resultados obtenidos y se comentarán. Por último, habrá un apartado de conclusiones.

### <span id="page-10-0"></span>**2. Material y Métodos**

### <span id="page-10-1"></span>**2.1. Zona de estudio**

El proyecto se realizará en la Comunidad de Regantes Sector B-XII del Bajo Guadalquivir. Esta comunidad se sitúa en el margen izquierdo del Río Guadalquivir, la mayoría de su superficie pertenece al municipio de Lebrija (Sevilla), y el resto, a Las Cabezas de San Juan. Fue constituida en el año 1979 y tiene una extensión de 14.643 ha repartidas en 1.143 parcelas de regadío. Como se puede observar en la Figura 3, la zona regable está dividida en tres subsectores: A, B y C, y las parcelas son simétricas (250 x 500m), con una extensión de 12,5 ha cada una (Bono, 2023).

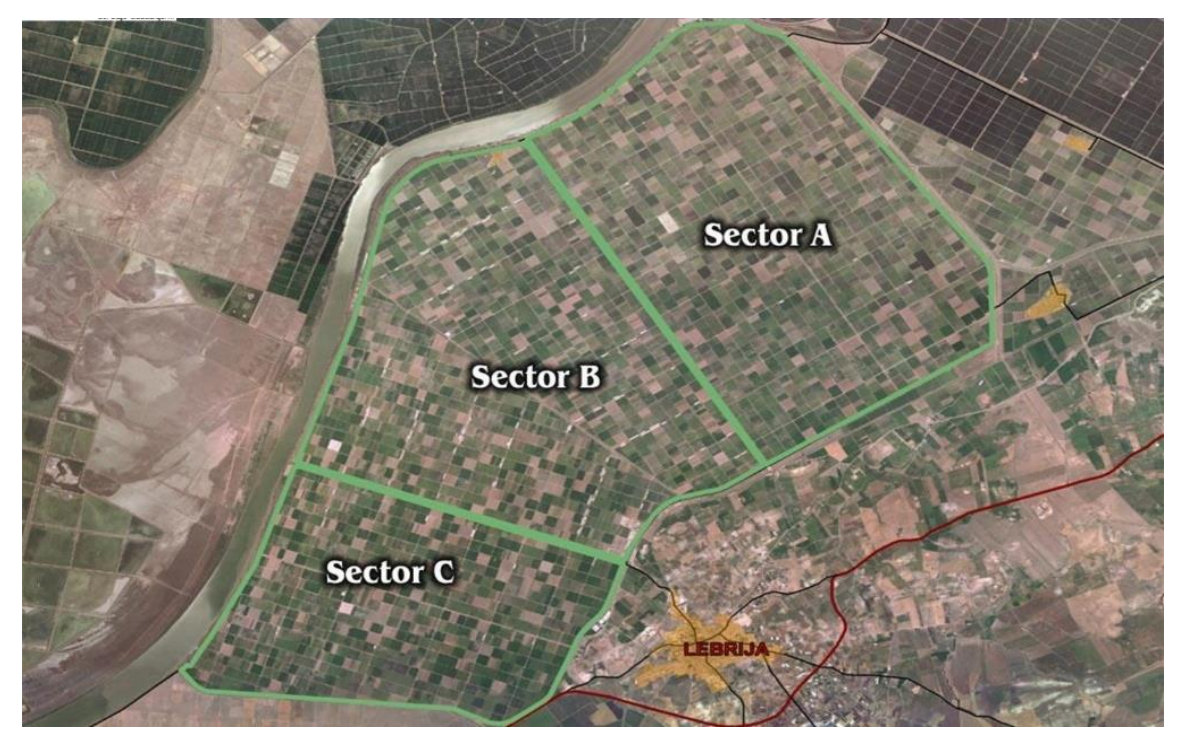

Figura 3. Comunidad de Regantes del Sector B-XII del BG. Fuente: Web CCRR Sector B-XII (2023)

<span id="page-10-2"></span>El clima en la zona de estudio es mediterráneo, con veranos cálidos y secos e inviernos templados y lluviosos. El suelo presenta una baja pendiente, con alto contenido en arcilla (más del 60%) y bajo contenido en arena. Son suelos salino-sódicos, debido a su origen de zona de marisma (Navarro et al., 2019).

En 2003, se produce la modernización tras la construcción del Embalse de Don Melendo, con una superficie de 240 ha y una capacidad para 8,2 Hm3. Cuenta con tres canales principales y trece estaciones de bombeo que posibilitan el riego por aspersión y por goteo (Comunidad de Regantes del Sector B-XII del Bajo Guadalquivir, 2023).

#### <span id="page-11-0"></span>**2.2. Material**

Para la realización del presente trabajo se han utilizado los materiales descritos a continuación:

- Colección de imágenes digitales del satélite Landsat5 y Landsat7 (11 imágenes para los años 2000-2001, y 11 imágenes para los años 2010-2011).
- Cartografía de la limitación administrativa de la comunidad de regantes del Sector B-XII.
- Cartografía catastral de los límites parcelarios y subparcelarios de la Comunidad de Regantes.
- Base de datos de cultivos en base a la solicitud de ayudas de la PAC para los años de estudio en el término municipal de Lebrija.
- Información meteorológica de la estación meteorológica de Lebrija I.
- $\triangleright$  Software QGIS y ENVI.

# <span id="page-11-1"></span>**2.3. Metodología**

# **2.3.1. Elección de años**

La primera decisión que se tuvo que tomar fue elegir la fecha en la que se iba a llevar a cabo el estudio. Como se ha comentado anteriormente, la modernización del regadío en la Comunidad de Regantes del Sector B-XII del Bajo Guadalquivir se llevó a cabo en el año 2003, por lo que se decidió tomar datos antes y después de dicha modernización, dejando unos años posteriores a 2003 para la completa implementación del nuevo sistema de regadío. En base a esto, en la elección de los años de estudio se seleccionaron dos campañas agrícolas: 2000/2001 y 2010/2011. Estos periodos agrícolas van desde septiembre de un año hasta agosto del año siguiente, por lo que las imágenes se seleccionaron desde septiembre del 2000 hasta agosto de 2001, y desde septiembre de 2010 hasta agosto de 2011 para cada campaña, respectivamente.

pág. 10 Una vez definidas las fechas, se analizaron los recursos satelitales disponibles en ambas fechas que presentaran las mejores características para el análisis que se tenía que llevar a cabo, siendo la constelación Landsat la que mejor se adaptaba. Las imágenes provenientes de la constelación Landsat son de libre acceso y fueron descargadas del repositorio del Servicio Geológico de Estados Unidos (USGS) mediante el portal EarthExplorer (USGS, 2023). La premisa fue utilizar las imágenes del satélite Landsat 5 en la medida de lo posible. Sólo en las fechas en las que no se podía cubrir el estudio con Landsat 5, se tomaron imágenes del satélite Landsat 7, imágenes con características similares pero que presentan un problema de descalibrado que da lugar a un bandeado de la imagen que hay que corregir. Para hacer un seguimiento lo más

estandarizado posible, se pretendió escoger una imagen por mes y así poder seguir el comportamiento de cada parcela de forma sistemática. Sin embargo, debido a la limitación en la disponibilidad de imágenes (resolución temporal de 1 imagen cada 16 días) y a la nubosidad en el momento de la toma de datos, se escogieron un total de 11 imágenes por año. Las imágenes seleccionadas han sido las siguientes (Tabla 1):

| Número de imagen | Año agrícola 2001 | Año agrícola 2011 |
|------------------|-------------------|-------------------|
| 1                | 22/09/2000        | 02/09/2010        |
| $\overline{2}$   | 08/10/2000        | 20/10/2010        |
| 3                | 09/11/2000        | 05/11/2010        |
| 4                | 27/12/2000        | 23/12/2010        |
| 5                | 20/01/2001        | 09/02/2011        |
| 6                | 13/02/2001        | 25/02/2011        |
| 7                | 10/04/2001        | 21/03/2011        |
| 8                | 28/05/2001        | 14/04/2011        |
| 9                | 05/06/2001        | 08/05/2011        |
| 10               | 07/07/2001        | 01/06/2011        |
| 11               | 08/08/2001        | 04/08/2011        |

<span id="page-12-0"></span>Tabla 1. Imágenes seleccionadas para los años de estudio.

#### **2.3.2. Tratamiento de las imágenes**

Para comenzar a trabajar con las imágenes, en primer lugar, se agruparon las 7 bandas de cada fecha, obteniendo como resultado una imagen multiespectral para cada fecha. Tras esto, nos encontramos con dos problemas: las imágenes del sensor Landsat 7 pertenecientes a los años 2010-2011 presentaban un bandeado que implicaba una pérdida de información en zonas de la imagen; y dos de las imágenes del satélite Landsat 5 estaban mal georreferenciadas y presentaban un leve desplazamiento. Para solucionar ambos problemas, realizamos los procesos que se describen a continuación.

#### **2.3.2.1. Bandeado**

A partir de mayo de 2003, las imágenes del sensor Landsat 7 presentan un bandeado que provoca que haya pérdida de información en píxeles de la imagen, por lo que se debe corregir para poder trabajar con ellas. Por ello, han surgido un conjunto de algoritmos que intentan paliar este problema, estimando los valores de los niveles digitales en aquellos píxeles en los que no se ha recogido correctamente. Entre los algoritmos disponibles, en este trabajo se utilizó el plugin gap-fill sobre el software ENVI, que implementa el método de ajuste desarrollado por el USGS National Land Imaging (NLI) Program. Este método consiste en una transformación lineal a la imagen de "relleno" para ajustar sus valores en función de la desviación estándar y los valores medios de cada banda, de cada escena (USGS, 2023). Esta herramienta nos permite corregir el bandeado mediante varias opciones. La opción elegida fue interpolar los datos de alrededor de las líneas del bandeado más cercano: "Simple file gap fill" (triangulation) (Figura 4).

Este proceso se tuvo que realizar para las imágenes del 08/05/2011 y la del 21/03/2011.

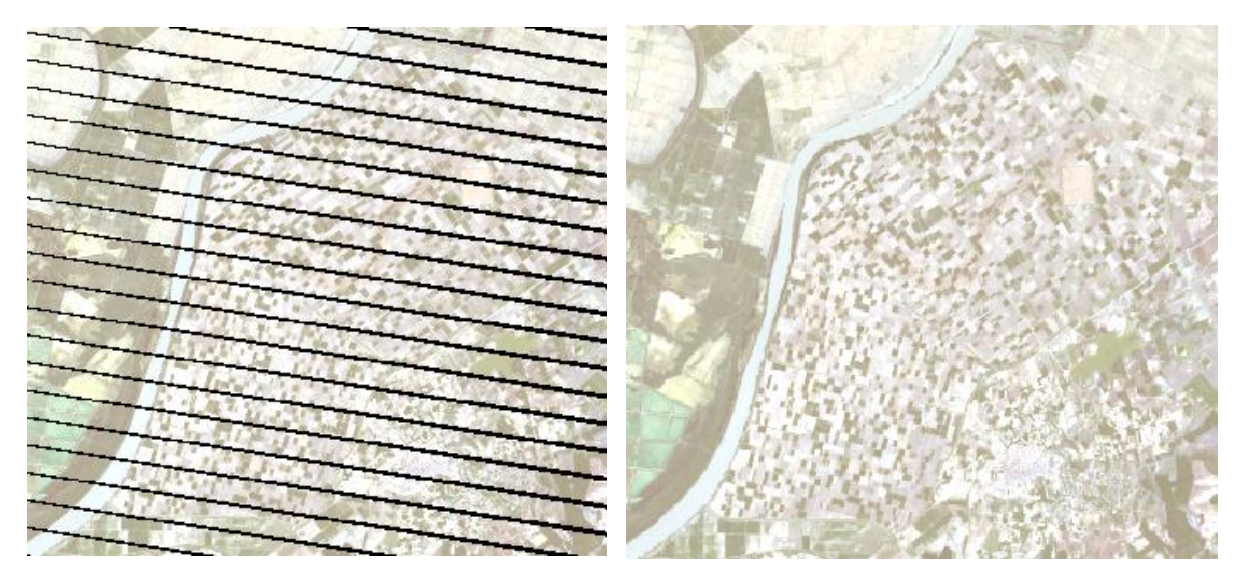

Figura 4. Izquierda: Imagen 21/03/2011 con bandeado. Derecha: Imagen 21/03/2011 corregida.

### <span id="page-13-0"></span>**2.3.2.2. Georreferenciación**

pág. 12 Por otro lado, para solucionar el problema de georreferenciación en las imágenes del 9 de noviembre del 2000 y la del 2 de septiembre del 2010, se procedió a realizar un proceso de georreferenciación de la imagen (Figura 5). Este proceso se basó en definir un modelo matemático que ajustara la nueva posición de la capa vectorial en base a las coordenadas verdaderas tomadas a partir de una imagen correctamente georreferenciada. Dado que el

problema era un desplazamiento de la capa vectorial, el ajuste matemático se hizo mediante una ecuación polinómica de primer grado.

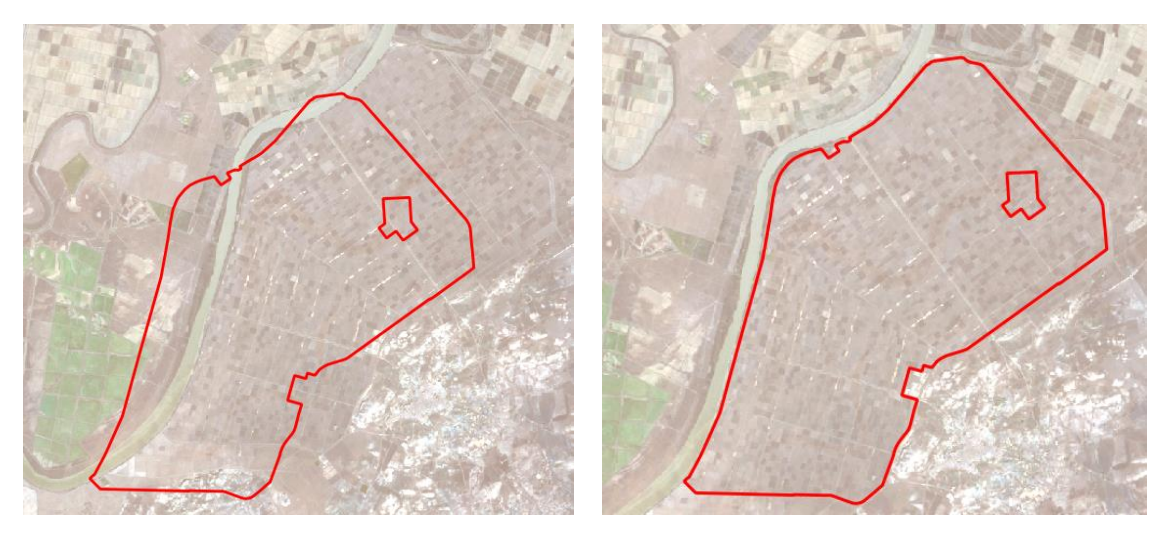

Figura 5. Izquierda: Imagen 09/11/2000 mal georreferenciada. Derecha: Imagen 09/11/2000 corregida.

### <span id="page-14-0"></span>**2.3.2.3. Corte de la zona de estudio**

Dado que las escenas Landsat son de 185 x 185 km, una vez que el preprocesado de los datos iniciales (correcciones) se ha llevado a cabo, se recorta la escena dejando únicamente la información de la zona de estudio. Para ello, y a partir de la información catastral, se ha definido el límite de la Comunidad de Regantes del Sector B-XII. Con este shapefile recortamos todas las imágenes, y a la vez, enmascaramos la zona para que solo existan datos de los usos del suelo de la comunidad de regantes (Figura 6). Con esto dejamos preparada la imagen para la clasificación de los cultivos.

<span id="page-14-1"></span>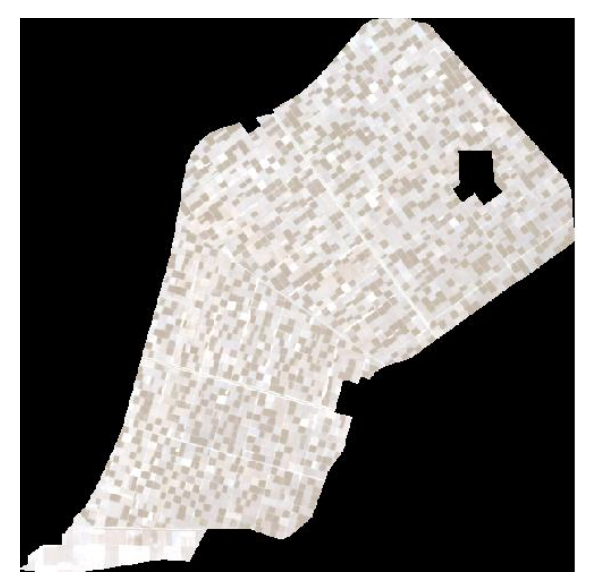

Figura 6. Imagen enmascarada con la zona de estudio.

### **2.3.2.4. Asignación y clasificación de cultivos**

Dado que la evapotranspiración es variable en función de la especie de planta, la siguiente fase consistió en determinar el tipo de cultivo que había en cada parcela. Para ello, se solicitó a la Consejería de Agricultura, Pesca, Agua y Desarrollo Rural de la Junta de Andalucía información sobre los cultivos declarados en las campañas 2001 y 2011 en el término municipal de Lebrija. Esta información viene ligada a la situación mostrada en Castros de cada parcela, en concreto, cada uso del suelo declarado venía asociado a un polígono y parcela del término municipal (Figura 7).

|                | A         | B                | C        | D       | E                  | F               |  |
|----------------|-----------|------------------|----------|---------|--------------------|-----------------|--|
| 1              | Provincia | <b>Municipio</b> | Polígono | Parcela | Cultivo            | Superficie (ha) |  |
| 2              | 41        | 53               |          |         | 1 ALGODON          | 5               |  |
| 3              | 41        | 53               |          |         | 1 REMOLACHA        | 2               |  |
| 4              | 41        | 53               | 1        |         | 2 REMOLACHA        | 8,02            |  |
| 5              | 41        | 53               | 1        |         | 4 ALGODON          | 8,09            |  |
| 6              | 41        | 53               | 1        |         | 4 TRIGO BLANDO     | 6               |  |
| $\overline{7}$ | 41        | 53               |          |         | 5 ALGODON          | 7               |  |
| 8              | 41        | 53               |          |         | <b>5 REMOLACHA</b> | 7,4             |  |
| 9              | 41        | 53               |          |         | 6 MAIZ             |                 |  |
| 10             | 41        | 53               |          |         | <b>6 REMOLACHA</b> | 7               |  |
| 11             | 41        | 53               |          |         | 7 ALGODON          | 7,17            |  |
| 12             | 41        | 53               | 1        |         | 8 MAIZ             | 7,06            |  |
| 13             | 41        | 53               | 1        |         | 8 REMOLACHA        | 7,09            |  |
| 14             | 41        | 53               |          |         | 9 REMOLACHA        | 5,62            |  |
| 15             | 41        | 53               | 1        |         | 10 ALGODON         | 4               |  |
| 16             | 41        | 53               | 1        |         | 10 MAIZ            | 8               |  |
| 17             | 41        | 53               | 1        |         | 10 REMOLACHA       | $\overline{2}$  |  |

Figura 7. Ejemplo de la base de datos de la Junta de Andalucía de los cultivos declarados.

<span id="page-15-0"></span>Por otra parte, se procedió a buscar la información gráfica para incorporar la información enviada sobre los cultivos declarados. Para ello descargamos las parcelas y subparcelas catastrales del municipio de Lebrija (Figura 8) de la Sede Electrónica del Catastro (Sede Electrónica del Catastro, 2023).

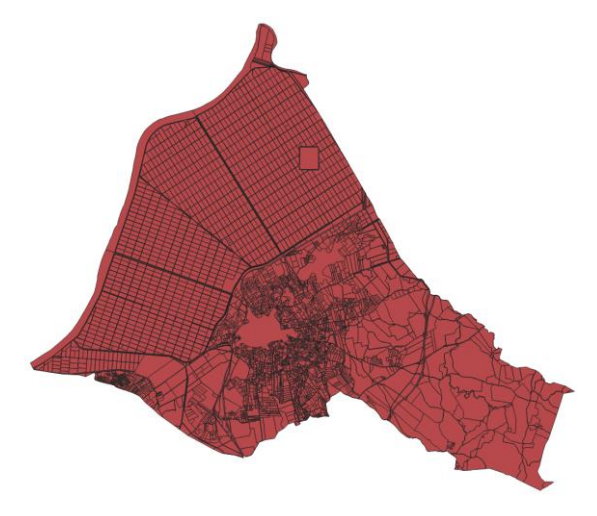

<span id="page-15-1"></span>Figura 8. Capa con la información catastral de Lebrija.

Esta información gráfica tuvo que ser analizada y procesada previamente. Inicialmente comparamos la información que ofrecían las parcelas y subparcelas de la capa catastral (Figura 9). Aunque los cultivos presentes en cada parcela no están demarcados por los límites de las subparcelas, se decide trabajar a nivel subparcelas ya que se ha observado que hay parcelas que tienen en su interior edificaciones o usos del suelo que pueden intervenir en el estudio. Por tanto, a partir de una consulta de la base de datos, se detectan y eliminan las áreas de usos improductivos.

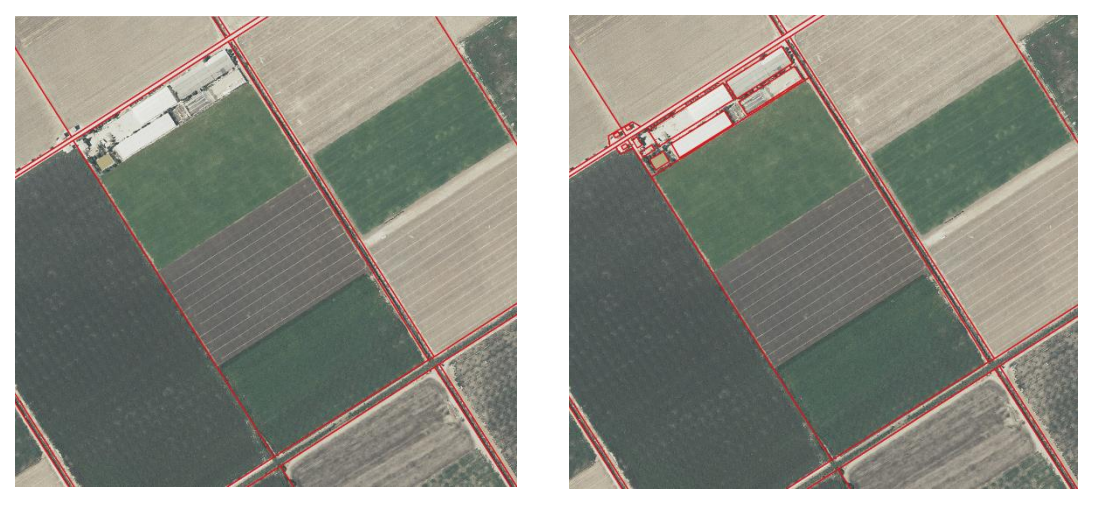

Figura 9. Izquierda: Detalle del límite de una parcela. Derecha: Detalle de los límites de las subparcelas.

<span id="page-16-0"></span>A continuación, cortamos la capa de subparcelas por el límite de la Comunidad de Regantes, para dejar solo la zona de estudio (Figura 10).

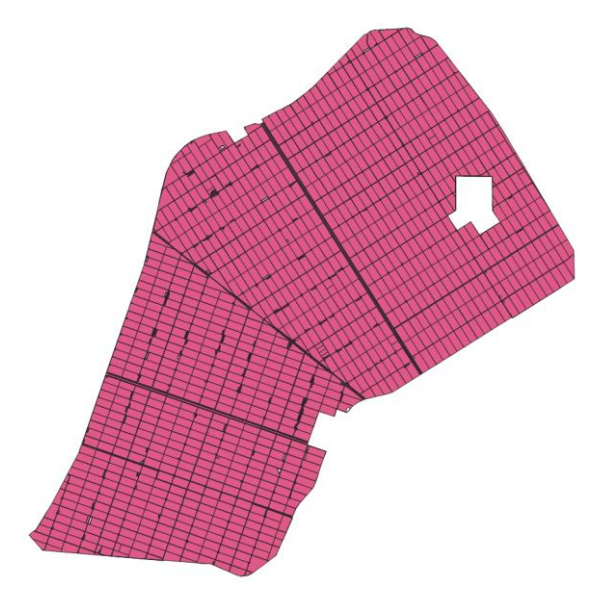

<span id="page-16-1"></span>Figura 10. Capa de subparcelas cortada por el límite de la CCRR del Sector B-XII.

Se procede a eliminar aquellas subparcelas que presentan unas dimensiones pequeñas. Esto se hace por dos motivos. Por un lado, para quitar todas aquellas zonas que no representan cultivos (por ejemplo: edificaciones, carreteras, etc.) y, por otro lado, para quitar aquellas parcelas que son muy pequeñas y que no van a aportar una información espectral suficientemente valiosa, ya que puede presentar pocos píxeles puros de cultivo. Para ello, se hace una consulta de la tabla de atributos del campo superficie Se ha tomado 10 hectáreas como mínimo de área a considerar. Esto se debe a que la mayoría de las parcelas de cultivo son mayores que esta superficie, y suelen estar divididas en varios cultivos.

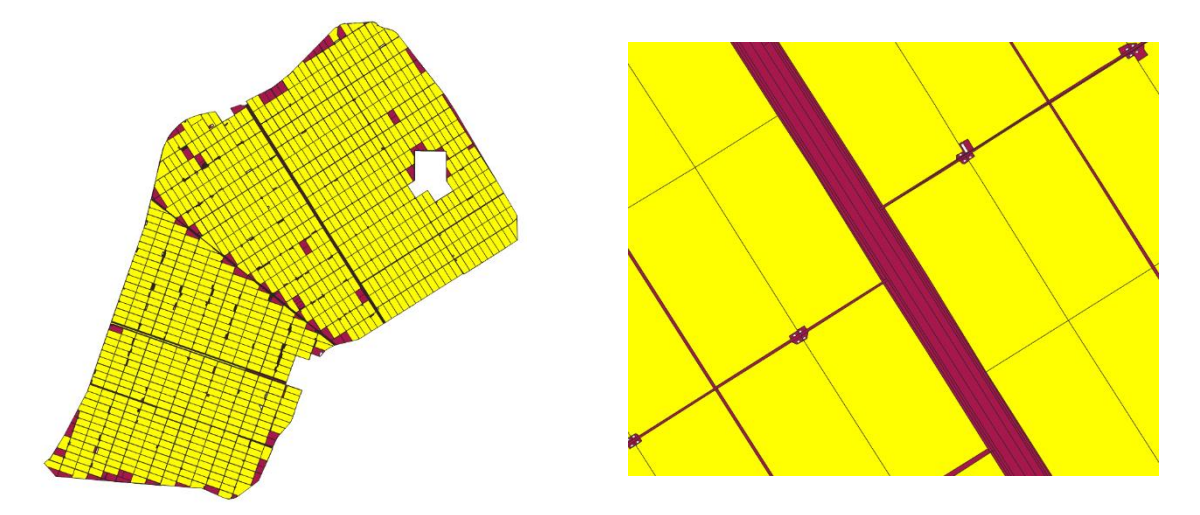

Figura 11. Parcelas seleccionadas para el estudio (en color amarillo) y zonas que se eliminan (en color granate).

<span id="page-17-0"></span>Como se observa en la Figura 11, las parcelas marcadas en amarillo son las seleccionadas, y por tanto, las que se van a utilizar en el estudio. El resto se eliminará, lo cual incluye viales y otras edificaciones y parcelas de cultivo pequeñas. Tras borrar los datos seleccionados, definimos la zona de estudio definitiva (Figura 12). Esta capa tiene la información catastral de un total de 1077 parcelas.

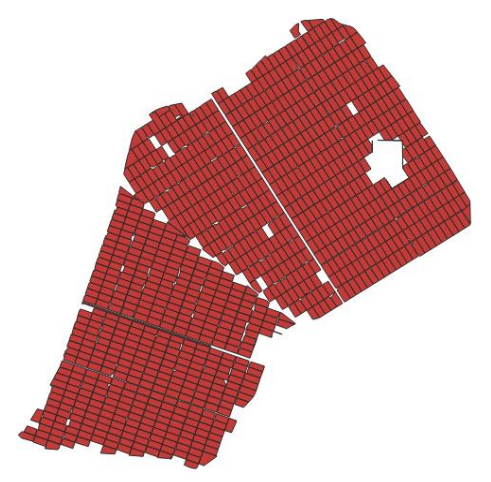

<span id="page-17-1"></span>Figura 12. Parcelas de estudio.

En la base de datos de cultivos declarados en las campañas 2001 y 2011 de la Junta de Andalucía podemos observar que la mayoría de parcelas de la zona de estudio recogen más de un cultivo. Esto dificulta enormemente hacer una unión automática de los valores de ambas tablas. Además, se comprueba que las superficies dedicadas a cada cultivo son diferentes a la superficie total de las parcelas, es decir, que no utilizan toda la parcela para un único cultivo en la mayoría de los casos. Como se ha visto anteriormente, estas divisiones del cultivo son tomadas por el agricultor cada año y no responden a divisiones de subparcelas recogidas en la cartografía de Catastro (Figura 9).

Tras sopesar la relación coste-beneficio que supone implementar una metodología de clasificación digital automática de los usos del suelo con la información gráfica y alfanumérica que se tiene, se toma la decisión de hacer una asignación directa de los cultivos a las parcelas correspondientes. Esta decisión se debe a que dada la complejidad de la información que hay que tomar, el proceso de seleccionar las zonas de entrenamiento y verificación de la zona de estudio debe ser muy minucioso y extenso, y se puede utilizar para asignar directamente los usos del suelo a la parcela sin necesidad de predecirlo matemáticamente.

El primer paso para asignar los usos del suelo consistió en hacer una limpieza de forma manual de las parcelas de la base de datos que no se encontraban en la zona de estudio. Este proceso tuvo que hacerse de forma minuciosa ya que no obtuvimos información sobre las parcelas que pertenecían a la Comunidad de Regantes, por lo que no se pudo hacer una discriminación automática. A partir de ahí, definimos los cultivos mayoritarios de la zona, los cuales son los que se van a estudiar en este trabajo. Estos cultivos son los que se muestran en la Tabla 2. De esos cultivos, se decide que el algodón, la remolacha, el maíz y el trigo blando sean los 4 cultivos que se van a analizar en este trabajo.

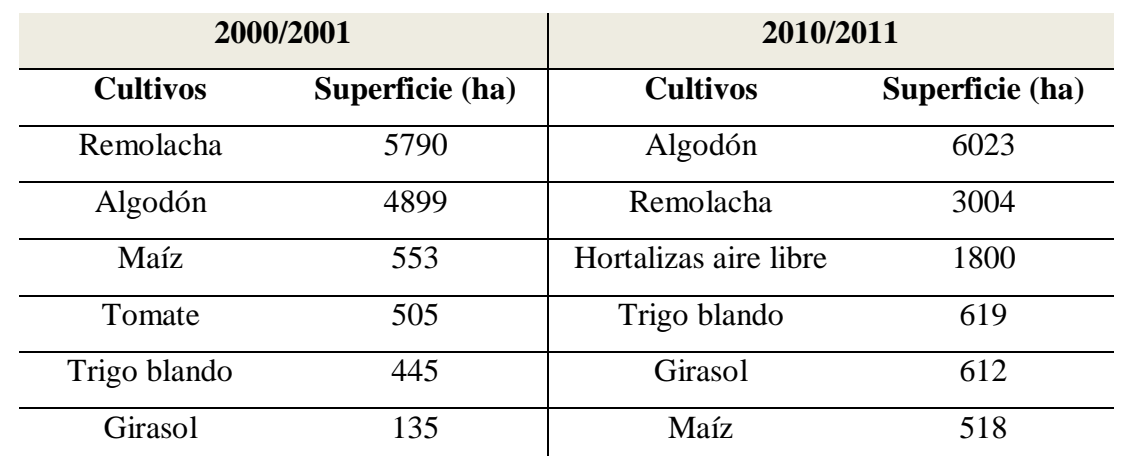

<span id="page-18-0"></span>Tabla 2. Cultivos de la base de datos presentes en los años agrícolas 2000/2001 y 2010/2011.

Para poder hacer una comparación del efecto de la modernización observando los datos de las dos campañas agrícolas, se han seleccionado los cultivos que más superficie presentan en ambas campañas. Además, se excluyeron del estudio aquellas parcelas que presentan una superficie de cultivo muy pequeña (inferiores a 4 ha), dado que la resolución espacial de la imagen es de 30m y para el estudio se busca que la parcela tenga un número suficiente de píxeles puros. A continuación, se hace una revisión manual de todas las parcelas de la base de datos (5138 parcelas en el periodo 2000-2001 y 5416 en el 2010-2011). Se sacan del análisis todas aquellas parcelas que no tienen los 4 cultivos anteriormente definidos y las parcelas en las que el cultivo declarado no coincide con los valores de NDVI que presenta la parcela.

Posteriormente comienza el proceso de asignación de cultivos. Manualmente se revisan las parcelas para ver qué cultivos hay en cada caso. Para definir correctamente los cultivos que tiene cada parcela (hay que recordar que cada parcela suele presentar más de un cultivo), se debe conocer la fenología de dichos cultivos. Esa determinación permitió conocer en qué estaciones del año deben mostrar valores de NDVI más altos o más bajos en cada cultivo (Tabla 3).

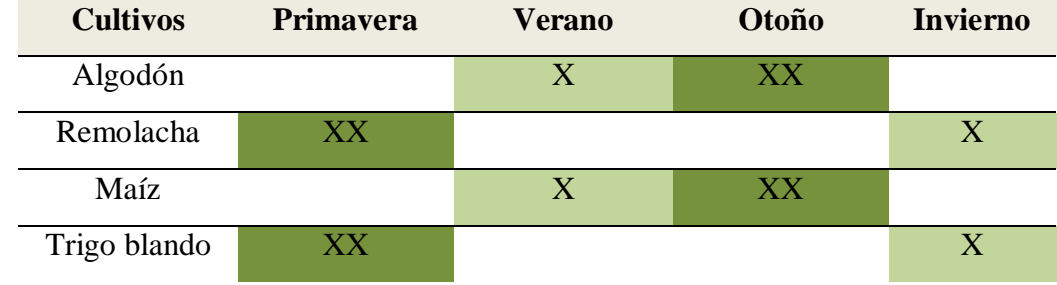

<span id="page-19-0"></span>Tabla 3. Variación de los valores del índice NDVI según estaciones, para cada cultivo.

Valores de NDVI: X: alto, XX: muy alto

Finalmente, las capas de la clasificación de los cultivos para las dos campañas de estudio se muestran en las Figuras 13 y 14.

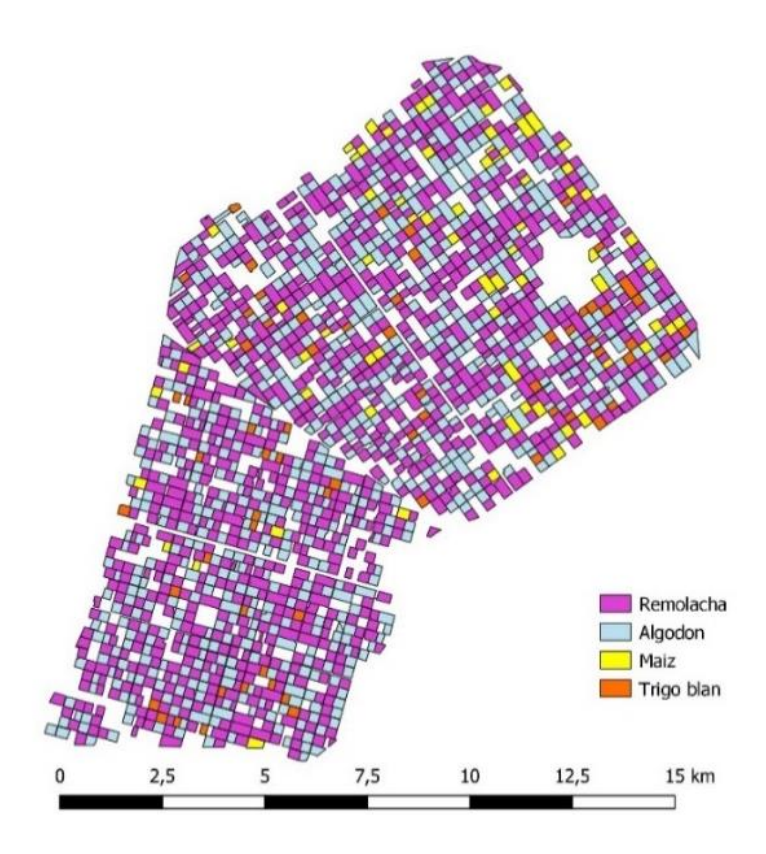

Figura 13. Clasificación de los cultivos para el año agrícola 2000/2001.

<span id="page-20-0"></span>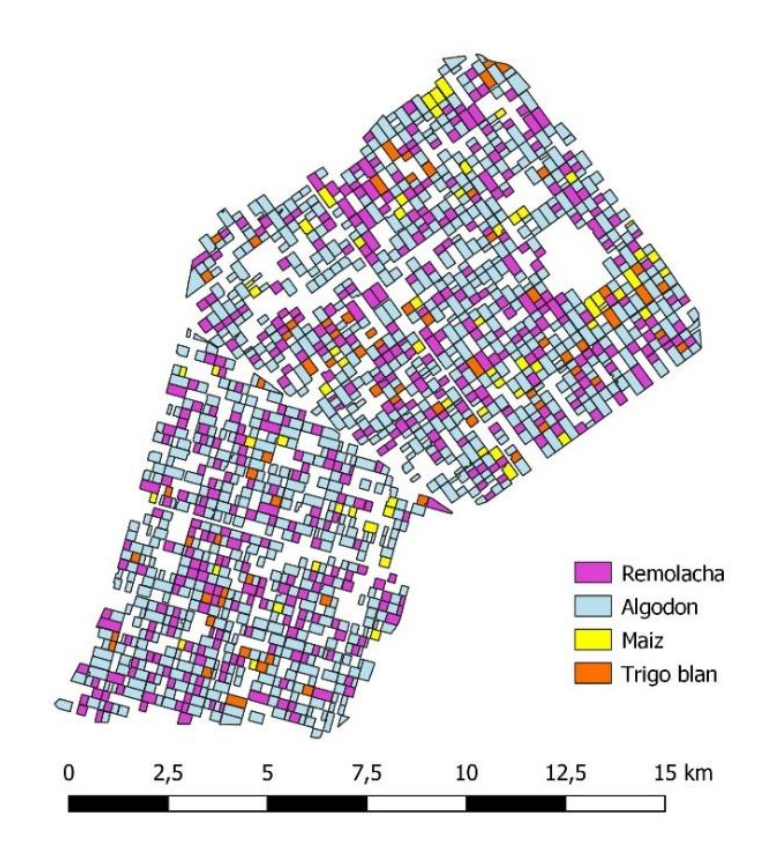

<span id="page-20-1"></span>Figura 14. Clasificación de los cultivos para el año agrícola 2010/2011.

Tras eliminar las parcelas no clasificadas, la superficie de cada cultivo digitalizadas para las dos campañas agrícolas se muestran en la Tabla 4.

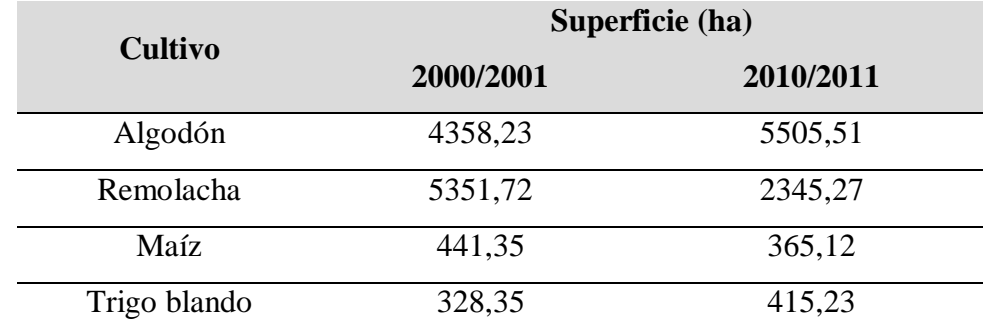

<span id="page-21-1"></span>Tabla 4. Superficie (ha) presente de cada cultivo para las campañas agrícolas 2000/2001 y 2010/2011.

### **2.3.3. Datos meteorológicos**

Para la realización de los cálculos de la evapotranspiración de los cultivos es necesario obtener información meteorológica, concretamente la humedad relativa mínima promedio (HR<sub>min</sub>), la velocidad del viento (u<sub>2</sub>) y la evapotranspiración potencial ( $ET_0$ ) diaria en la zona de estudio. Estos datos se han obtenido principalmente de la estación meteorológica Lebrija I, la cual se encuentra en la zona central de la Comunidad de Regantes estudiada (Figura 15). Sin embargo, esta estación comenzó a tomar datos el día 5 de octubre del 2000, por lo que no tenemos datos de septiembre de 2000, que corresponderían con el periodo de la primera imagen. Tras buscar alguna estación cercana que tuviera datos de este mes, solamente se encontró la estación de Sanlúcar de Barrameda, la cual está influenciada por su cercanía al mar, pero, al ser nuestra única opción, utilizaremos de forma excepcional esos datos para la primera imagen de septiembre del 2000.

<span id="page-21-0"></span>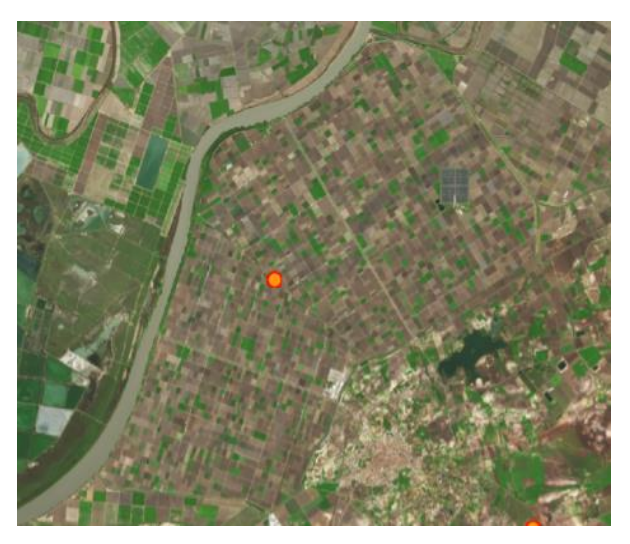

Figura 15. Estación meteorológica Lebrija I.

Los valores recogidos de las distintas variables son diarios, pero en el cálculo se ha utilizado un promedio que recoge los valores de la etapa a la que representa. Es decir, se ha calculado el periodo entre las imágenes y se ha dividido entre dos, perteneciendo la primera mitad a la primera imagen, y la segunda mitad, a la siguiente imagen. Esto se ha realizado para todas las imágenes excepto para septiembre y agosto, cuyo intervalo de días se extiende hasta completar el mes. Los valores medios de las variables en dicha estación para cada imagen son los que se muestran en la Tabla 5.

| Fecha      | $HR_{min}$ | $\mathbf{u}_2$ | $ET_0$ | Fecha      | $HR_{min}$ | $\mathbf{u}_2$ | $ET_0$ |
|------------|------------|----------------|--------|------------|------------|----------------|--------|
| 22/09/2000 | 44,97      | 2,22           | 3,93   | 02/09/2010 | 34,55      | 1,90           | 4,97   |
| 08/10/2000 | 37,59      | 2,00           | 3,18   | 20/10/2010 | 37,87      | 1,93           | 3,36   |
| 09/11/2000 | 54,26      | 2,40           | 1,89   | 05/11/2010 | 56,08      | 2,55           | 1,93   |
| 27/12/2000 | 66,74      | 2,97           | 1,25   | 23/12/2010 | 68,30      | 2,93           | 1,33   |
| 20/01/2001 | 68,07      | 2,93           | 1,35   | 09/02/2011 | 56,89      | 2,18           | 1,60   |
| 13/02/2001 | 60,73      | 2,79           | 2,05   | 25/02/2011 | 50,22      | 2,11           | 2,39   |
| 10/04/2001 | 43,20      | 1,97           | 4,05   | 21/03/2011 | 49,88      | 2,03           | 3,21   |
| 28/05/2001 | 36,66      | 1,94           | 5,46   | 14/04/2011 | 44,75      | 2,19           | 4,20   |
| 05/06/2001 | 23,8       | 1,85           | 7,01   | 08/05/2011 | 41,17      | 2,08           | 4,95   |
| 07/07/2001 | 27,04      | 2,28           | 7,18   | 01/06/2011 | 31,44      | 1,96           | 6,43   |
| 08/08/2001 | 32,62      | 2,35           | 6,61   | 04/08/2011 | 31,57      | 2,45           | 6,82   |

<span id="page-22-0"></span>Tabla 5. Valores meteorológicos medios de la estación Lebrija I para cada imagen. (HR<sub>min</sub>: %, u<sub>2</sub>: m/s, ET<sub>0</sub>: mm/día).

Además de estos datos, los cuales son necesarios para el cálculo de la evapotranspiración, se descargaron también los datos de precipitaciones diarias. Tras calcular las precipitaciones acumuladas en las campañas agrícolas, el resultado fue el mostrado en la Figura 16.

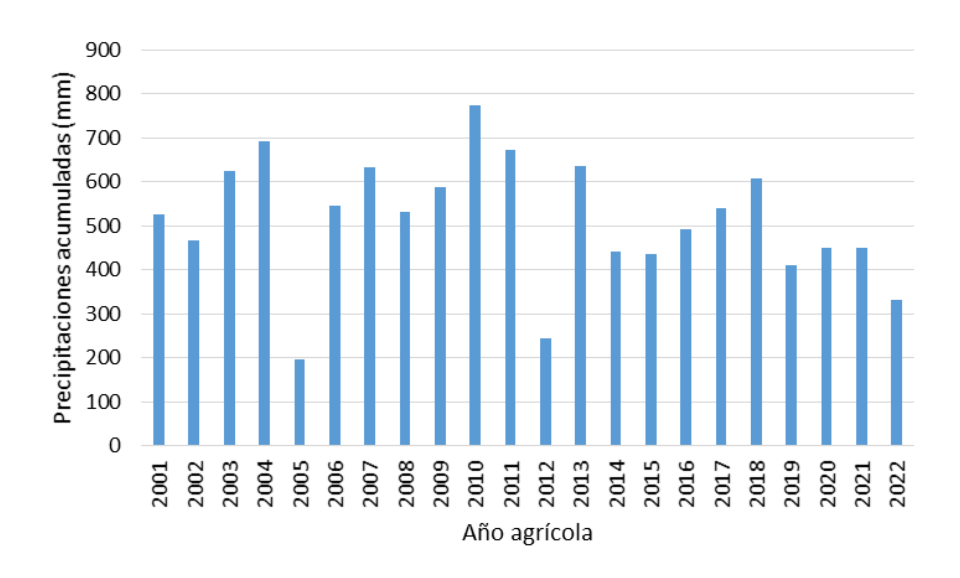

Figura 16. Precipitación acumulada por años en la zona de estudio.

<span id="page-23-0"></span>Con esto, podemos observar, que los años de estudio (2001 y 2011) fueron unos años normales respecto a la precipitación histórica de la zona, siendo el año 2011 algo más lluvioso que el 2001 y precedido por un año muy lluvioso en 2010.

Observando las precipitaciones mes a mes en los años de estudio (Figura 17), se puede comprobar que la falta de lluvia solo se da en la época estival, la cual coincide con la campaña de riegos, por lo que el estrés hídrico que sufrirían los cultivos sería despreciable. Este dato es importante debido a que el procedimiento que se sigue en el presente trabajo sirve para cultivos no estresados.

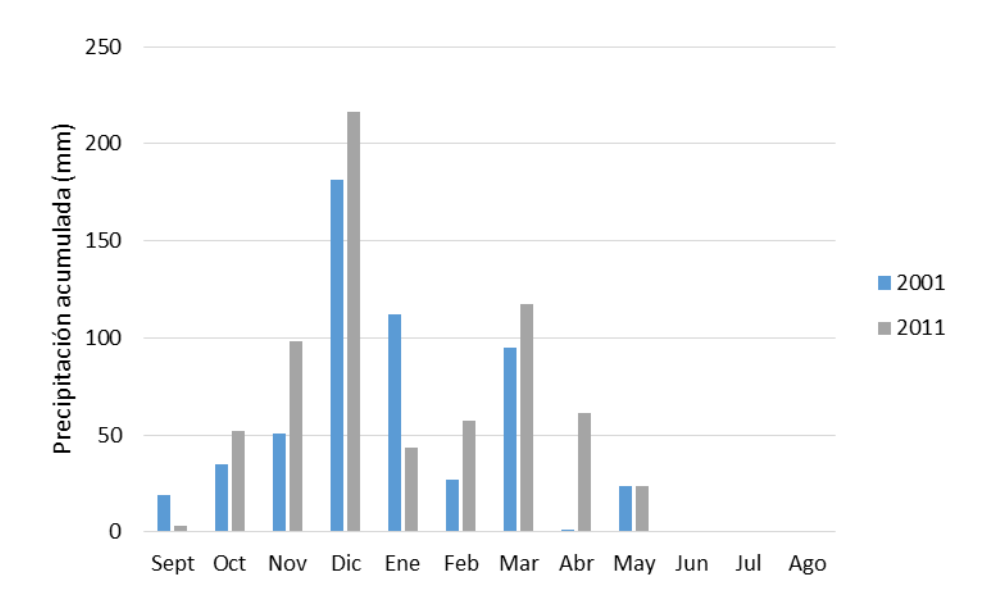

<span id="page-23-1"></span>Figura 17. Precipitación acumulada en la zona de estudio durante los años 2001 y 2011.

#### **2.3.4. Cálculos**

Nuestro objetivo es calcular la evapotranspiración de los principales cultivos de la Comunidad de Regantes, para después hacer una comparación pre y post modernización.

La ET de un cultivo no es constante a lo largo del año, ya que estos van pasando por diferentes etapas a lo largo de su desarrollo. Estas etapas de los cultivos, según Allen et al. (1998) se dividen en cuatro:

- **Etapa inicial**: Está comprendida entre la fecha de siembra y el momento que el cultivo alcanza aproximadamente el 10% de cobertura del suelo.
- **Etapa de desarrollo**: Desde el momento en que la cobertura del suelo es de un 10% hasta el momento de alcanzar la cobertura efectiva completa (para la mayoría de los cultivos esto ocurre al inicio de la floración).
- **Etapa de mediados de temporada**: Comprende desde la cobertura completa hasta el comienzo de la madurez.
- **Etapa final**: Comprende el periodo entre el comienzo de la madurez hasta el momento de la cosecha o la completa senescencia.

Además de esas cuatro etapas, existe otra que se denomina **entreperiodo** y se refiere a la etapa que va desde el término de la fase final del cultivo hasta el comienzo de la nueva fase inicial.

La longitud de cada etapa depende del cultivo. En nuestro caso, la duración de cada etapa de los cultivos estudiados sería la siguiente (Tabla 6).

| <b>Cultivo</b> | <b>Inicio</b> | <b>Des</b> | Med | Fin | Fecha siembra |
|----------------|---------------|------------|-----|-----|---------------|
| Algodón        | 30            | 50         | 60  | 55  | Abril/Mayo    |
| Remolacha      | 45            | 75         | 80  | 30  | Noviembre     |
| Maíz           | 30            | 40         | 50  | 50  | Abril         |
| Trigo blando   | 30            | 140        | 40  | 30  | Noviembre     |

<span id="page-24-0"></span>Tabla 6. Duración en días de cada periodo fenológico de los cultivos estudiados. Fuente: Estudio FAO de Riego y Drenaje 56

Sabiendo cómo se comporta la evapotranspiración según el periodo en el que se encuentre el cultivo, la Food and Agriculture Organization of the United Nations (Allen et al., 1998) planteó la siguiente ecuación (1):

$$
ET_c = K_{CS} \cdot ET_0 \tag{1}
$$

En esta ecuación, interviene un coeficiente sintético de cultivo  $(K_{CS})$  y la evapotranspiración potencial (ET<sub>0</sub>), la cual se obtiene de las estaciones meteorológicas. Para obtener el resultado final de la ET<sub>c</sub>, debemos multiplicar el resultado de aplicar la ecuación 1 por el número de días al que representa cada imagen, para así obtener la  $ET<sub>c</sub>$  por periodo de imágenes.

El KCS variará a lo largo de las diferentes etapas del cultivo. Se calcula de la siguiente forma:

- Si  $K_{cb} < 1$ :

$$
K_{CS} = K_{c \text{ bare soil}} + (1 - K_{c \text{ bare soil}}) \cdot K_{cb}
$$
 (2)

 $-Si K<sub>cb</sub> \ge 1$ :

$$
K_{CS} = 1 + \left(\frac{K_{c \, max} - 1}{K_{cb \, max} - 1}\right) \cdot (K_{cb} - 1) \tag{3}
$$

Donde:

- K<sub>c bare soil</sub> es el coeficiente de suelo desnudo, el cuál varía entre 0,15 y 0,20. Se tomará el valor de 0,15 para todos los cultivos.
- K<sub>cb</sub> es el coeficiente basal del cultivo.
- Kc max es el coeficiente máximo del cultivo.
- $K<sub>cb</sub>$  max: valor máximo de  $K<sub>cb</sub>$  que puede alcanzar la especie.

Respecto al coeficiente basal del cultivo, al igual que los demás coeficientes, depende de la etapa en la que se encuentre el cultivo. Un ejemplo de la variación de K<sub>cb</sub> a lo largo del ciclo de un cultivo sería el siguiente (Figura 18).

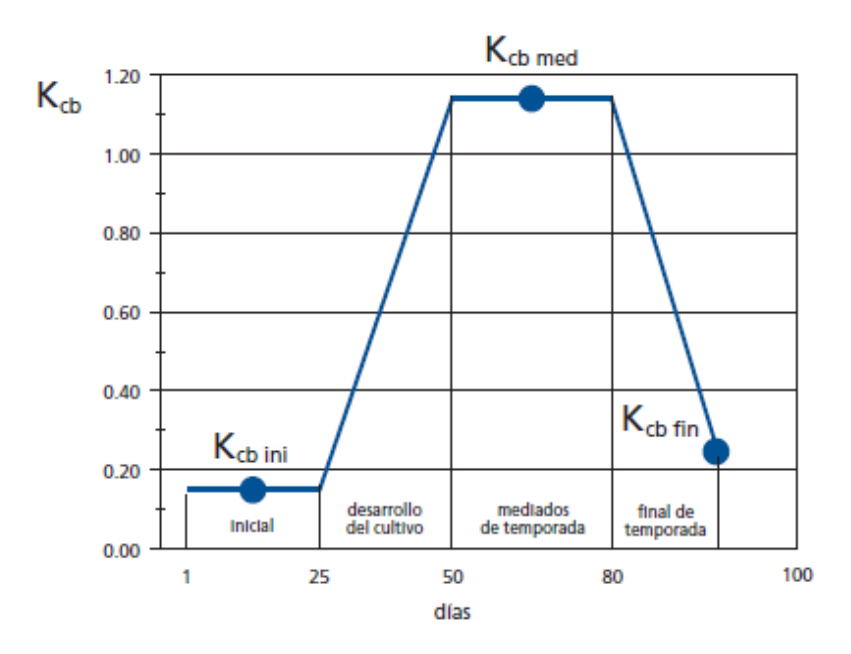

<span id="page-25-0"></span>Figura 18. Curva del coeficiente basal de cultivo. Fuente: Allen et al. (1998)

El valor de  $K_{cb}$  se calcula con la siguiente ecuación (4):

$$
K_{cb} = \frac{K_{cb} \max}{FC C_{max}} \cdot FCC \tag{4}
$$

Donde  $K_{cb}$  es el coeficiente de cultivo basal,  $K_{cb}$  max es el valor máximo de  $K_{cb}$  que puede tomar el cultivo, FCC es la fracción de cabida cubierta del día de estudio y  $FCC_{max}$  es la fracción de cabida cubierta máxima que puede tomar el cultivo.

Para calcular K<sub>cb max</sub>, se utiliza la siguiente ecuación:

$$
K_{cbmax} = K_{cb\ (Tab)} + [0.04 \cdot (u_2 - 2) - 0.004 \cdot (HR_{min} - 45)] \cdot \left(\frac{h}{3}\right)^{0.3}
$$
 (5)

Donde,  $K_{cb}$  (Tab) es el valor de  $K_{cb}$  tabulado, con unas condiciones de humedad relativa mínima del 45% y una velocidad de viento de 2 m/s. Estos valores se encuentran en una de las tablas de un estudio realizado por la FAO, centrado en evapotranspiración, denominado Riego y Drenaje-56 (Allen et al., 1998). En nuestro caso, como necesitamos calcular el valor máximo de  $K_{cb}$ , el valor de  $K_{cb}$  (Tab) que utilizaremos será el correspondiente a la etapa de mediados de temporada, ya que es cuando tiene un valor mayor. Por otro lado, u<sup>2</sup> es la velocidad del viento (m/s), HRmin es la humedad relativa mínima (%) y h es la altura promedio de las plantas (m). Las dos primeras se obtienen de la estación meteorológica, mientras que la tercera se obtiene de la FAO (Tabla 7).

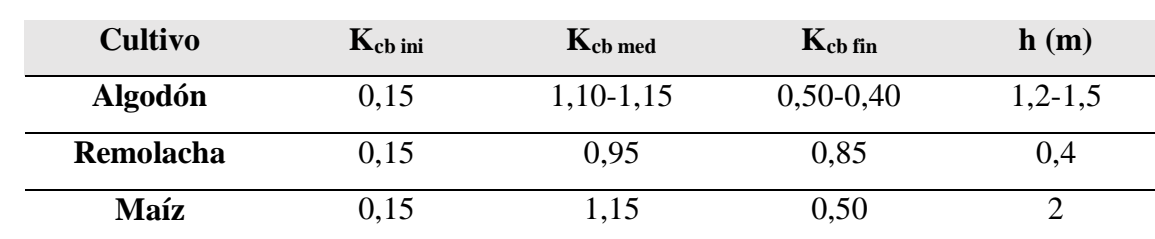

**Trigo blando** 0,15 1,10 0,15-0,30 1

<span id="page-26-0"></span>Tabla 7. Coeficiente basal del cultivo Kcb para cultivos no estresados y bien manejados en climas sub-húmedos (HR<sub>min</sub> ≈ 45%, u<sub>2</sub>  $\approx$  2 m/s) y altura máxima del cultivo. Fuente: Estudio FAO de Riego y Drenaje 56

Para continuar, en la ecuación 4 necesitamos el valor de FCC y FCC<sub>max</sub>. La FCC<sub>max</sub> será el valor máximo que alcance FCC en cada cultivo y la FCC se calcula de la siguiente forma:

$$
FCC = \frac{NDVI - NDVI_{min}}{NDVI_{max} - NDVI_{min}}\tag{6}
$$

El NDVI se refiere a un índice de vegetación calculado para la imagen completa, mientras que NDVImin y NDVImax son el mínimo y el máximo de la imagen. El valor de la FCC varía entre 0 y 1 (0-100% cobertura).

Para aplicar la ecuación 6, se debe calcular primero el NDVI (Índice de Vegetación de Diferencia Normalizada) de cada imagen. Este índice se utiliza como indicador de la biomasa fotosintéticamente activa, y ayuda a conocer las características de la cobertura del suelo y determinar su estado general. Este índice está normalizado y sus valores varían entre -1 y 1, representando los valores cercanos a -1 valores de agua, valores cercanos a 0 suelos desnudos sin cobertura vegetal, y valores superiores a 0 zonas de vegetación que será más vigorosa y densa a medida que el valor se acerque a 1. Su cálculo se hace mediante la ecuación 7.

$$
NDVI = \frac{NIR - Red}{NIR + Red}
$$
\n(7)

Donde NIR, es la banda del infrarrojo cercano (en Landsat 5 y Landsat 7 es la banda 4) y Red es la banda correspondiente al rojo (en Landsat 5 y Landsat 7 es la banda 3).

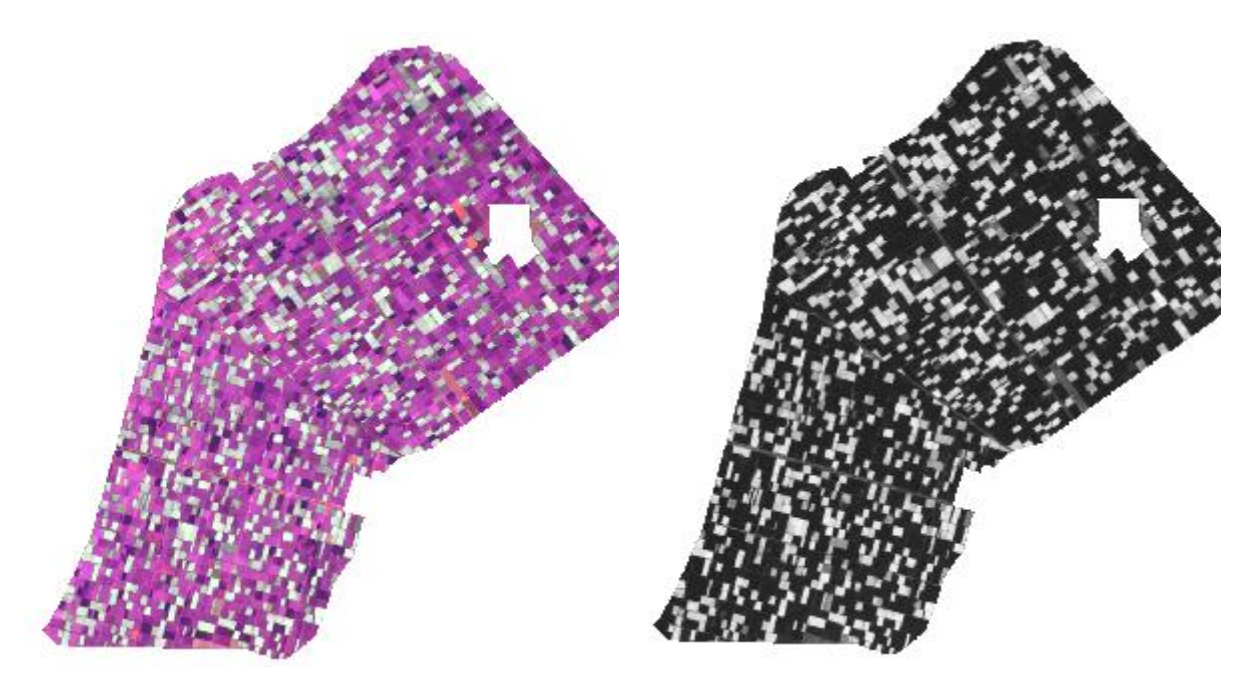

<span id="page-27-0"></span>Figura 19. Visualización del vigor vegetal en la imagen del 14/04/2011. Izquierda: Composición en falso color infrarrojo (5- 4-3). Derecha: NDVI.

Una vez tenemos el valor de  $K_{cb}$  calculado con la ecuación 4, procedemos a calcular  $K_{CS}$ , y utilizaremos la ecuación 2 o la ecuación 3, según el valor que hayamos obtenido de  $K_{cb}$ . Por último, si tenemos que utilizar la ecuación 3, necesitamos  $K_{c \text{ max}}$  (el coeficiente máximo del cultivo), el cual se calcula con la siguiente fórmula:

$$
K_{c \max} = \max\left( \left\{ 1, 2 + [0, 04 \cdot (u_2 - 2) - 0, 004 \cdot (HR_{MIN} - 45) ] \cdot \left(\frac{h}{3}\right)^{0.3} \right\}, \left\{ K_{cb} + 0, 05 \right\} \right) \tag{8}
$$

### <span id="page-28-0"></span>**3. Resultados**

Para la determinación de la evaporación de cada cultivo en las distintas fases de crecimiento es necesario calcular el valor de la fracción de cabida cubierta (FCC) mediante la ecuación 6. Para ello, previamente se ha calculado el índice de vegetación NDVI (ecuación 7) para la superficie de cada especie en cada una de las imágenes. Los resultados de la FCC de los años agrícolas 2000/2001 y 2010/2011 se muestran en las Tablas 8 y 9, respectivamente. Como cabe esperar, las variaciones de FCC van evolucionando acorde con los periodos fenológicos de los cultivos. En los periodos en los que cada cultivo no está activo, la parcela muestra comportamientos variables (diferentes comportamientos de los valores de la FCC) que dependen del uso del suelo que presente previamente.

<span id="page-28-1"></span>Tabla 8. Valores de Fracción de Cabida Cubierta (FCC) medios de cada cultivo para la campaña agrícola 2000/2001. Los valores sombreados son la FCC máxima de cada cultivo.

| Fecha      | <b>Algodón</b> | Remolacha | Maíz   | <b>Trigo blando</b> |
|------------|----------------|-----------|--------|---------------------|
| 22/09/2000 | 0,1595         | 0,4161    | 0,3624 | 0,2921              |
| 08/10/2000 | 0,1368         | 0,2867    | 0,2873 | 0,2604              |
| 09/11/2000 | 0,1142         | 0,1324    | 0,2057 | 0,2059              |
| 27/12/2000 | 0,2698         | 0,3624    | 0,5930 | 0,5923              |
| 20/01/2001 | 0,2041         | 0,2538    | 0,3489 | 0,3690              |
| 13/02/2001 | 0,1971         | 0,4274    | 0,2212 | 0,5682              |
| 10/04/2001 | 0,1170         | 0,8386    | 0,1436 | 0,6573              |
| 28/05/2001 | 0,1858         | 0,8433    | 0,3218 | 0,2532              |
| 05/06/2001 | 0,2435         | 0,6624    | 0,4514 | 0,2240              |
| 07/07/2001 | 0,5066         | 0,3516    | 0,7306 | 0,1765              |
| 08/08/2001 | 0,6747         | 0,1454    | 0,6978 | 0,1307              |

| Fecha      | <b>Algodón</b> | Remolacha | Maíz   | <b>Trigo blando</b> |
|------------|----------------|-----------|--------|---------------------|
| 02/09/2010 | 0,3295         | 0,4502    | 0,4452 | 0,4220              |
| 20/10/2010 | 0,1396         | 0,2045    | 0,1779 | 0,2670              |
| 05/11/2010 | 0,1230         | 0,1342    | 0,1271 | 0,1787              |
| 23/12/2010 | 0,3021         | 0,3981    | 0,1757 | 0,2779              |
| 09/02/2011 | 0,1389         | 0,2394    | 0,1706 | 0,4378              |
| 25/02/2011 | 0,1270         | 0,3311    | 0,1200 | 0,5429              |
| 21/03/2011 | 0,1083         | 0,5549    | 0,1085 | 0,6574              |
| 14/04/2011 | 0,1129         | 0,7093    | 0,1204 | 0,7199              |
| 08/05/2011 | 0,1118         | 0,7563    | 0,2495 | 0,5815              |
| 01/06/2011 | 0,1687         | 0,6650    | 0,5359 | 0,1794              |
| 04/08/2011 | 0,6086         | 0,1815    | 0,6183 | 0,1625              |

<span id="page-29-1"></span>Tabla 9. Valores de Fracción de Cabida Cubierta (FCC) medios de cada cultivo para la campaña agrícola 2010/2011. Los valores sombreados son la FCC máxima de cada cultivo.

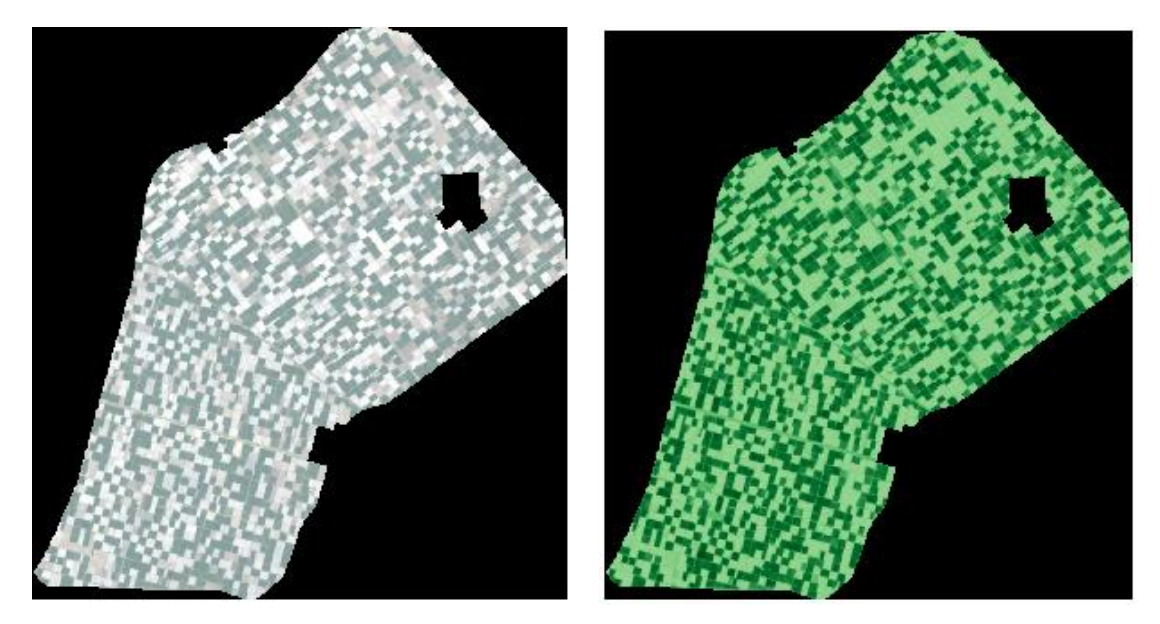

<span id="page-29-0"></span>Figura 20. Ejemplo visual del cálculo de FCC. Izquierda: Imagen del 10/04/2001. Derecha: FCC de la imagen del 10/04/2001.

Del cálculo de la FCC en cada fecha se debe definir el valor máximo para cada periodo estudiado (FCC<sub>max</sub>), remarcado en las tablas anteriores para cada cultivo, para posteriormente calcular el coeficiente basal del cultivo  $(K<sub>cb</sub>)$  con la ecuación 4. El Kcb depende a su vez del valor del coeficiente máximo obtenido (Kcb max), calculado previamente mediante la ecuación 5. Los resultados del Kcb max de cada cultivo para las campañas agrícolas 2000/2001 y 2010/2011 se muestran en la Tabla 10.

| <b>Cultivo</b> | $Kch$ max | $Kch$ max |
|----------------|-----------|-----------|
|                | 2000/2001 | 2010/2011 |
| Algodón        | 1,1557    | 1,1545    |
| Remolacha      | 0,9600    | 0,9516    |
| Maíz           | 1,2218    | 1,1966    |
| Trigo blando   | 1,1043    | 1,0965    |

<span id="page-30-0"></span>Tabla 10. Valores de Kcbmax para cada cultivo en las campañas agrícolas 2000/2001 y 2010/2011.

A partir de los valores anteriores, se calculan los valores de Kcb con la ecuación 4. Los resultados obtenidos se muestran para cada año agrícola en las Tablas 11 y 12.

<span id="page-30-1"></span>Tabla 11. Valores de Kcb medios para cada cultivo en la campaña agrícola 2000/2001.

| Fecha      | <b>Algodón</b> | Remolacha | Maíz   | <b>Trigo blando</b> |
|------------|----------------|-----------|--------|---------------------|
| 22/09/2000 | 0,2732         | 0,4737    | 0,6060 | 0,4907              |
| 08/10/2000 | 0,2343         | 0,3264    | 0,4805 | 0,4376              |
| 09/11/2000 | 0,1956         | 0,1507    | 0,3440 | 0,3459              |
| 27/12/2000 | 0,4622         | 0,4125    | 0,9917 | 0,9951              |
| 20/01/2001 | 0,3495         | 0,2890    | 0,5835 | 0,6199              |
| 13/02/2001 | 0,3376         | 0,4866    | 0,3699 | 0,9546              |
| 10/04/2001 | 0,2004         | 0,9548    | 0,2401 | 1,1043              |
| 28/05/2001 | 0,3183         | 0,9601    | 0,5381 | 0,4255              |
| 05/06/2001 | 0,4170         | 0,7541    | 0,7549 | 0,3764              |
| 07/07/2001 | 0,8677         | 0,4003    | 1,2218 | 0,2966              |
| 08/08/2001 | 1,1557         | 0,1655    | 1,1670 | 0,2196              |

| Fecha      | <b>Algodón</b> | Remolacha | Maíz   | <b>Trigo blando</b> |
|------------|----------------|-----------|--------|---------------------|
| 02/09/2010 | 0,6251         | 0,5665    | 0,8615 | 0,6428              |
| 20/10/2010 | 0,2649         | 0,2573    | 0,3443 | 0,4068              |
| 05/11/2010 | 0,2333         | 0,1688    | 0,2459 | 0,2722              |
| 23/12/2010 | 0,5732         | 0,5009    | 0,3400 | 0,4232              |
| 09/02/2011 | 0,2635         | 0,3013    | 0,3302 | 0,6668              |
| 25/02/2011 | 0,2409         | 0,4167    | 0,2323 | 0,8269              |
| 21/03/2011 | 0,2054         | 0,6983    | 0,2101 | 1,0013              |
| 14/04/2011 | 0,2142         | 0,8925    | 0,2331 | 1,0965              |
| 08/05/2011 | 0,2120         | 0,9516    | 0,4829 | 0,8857              |
| 01/06/2011 | 0,3200         | 0,8368    | 1,0371 | 0,2733              |
| 04/08/2011 | 1,1545         | 0,2283    | 1,1966 | 0,2475              |

<span id="page-31-0"></span>Tabla 12. Valores de Kcb medios para cada cultivo en la campaña agrícola 2010/2011.

Los valores del coeficiente basal del cultivo (Kcb) permiten calcular el coeficiente sintético de cultivo (Kcs) utilizando las ecuaciones 2 y 3. Los resultados se muestran en las Tablas 13 y 14 para las campañas agrícolas 2000/2001 y 2010/2011, respectivamente.

<span id="page-31-1"></span>Tabla 13. Valores de Kcs medios para cada cultivo en la campaña agrícola 2000/2001.

| Fecha      | <b>Algodón</b> | Remolacha | Maíz   | <b>Trigo blando</b> |
|------------|----------------|-----------|--------|---------------------|
| 22/09/2000 | 0,3822         | 0,5527    | 0,6651 | 0,5671              |
| 08/10/2000 | 0,3491         | 0,4274    | 0,5585 | 0,5219              |
| 09/11/2000 | 0,3163         | 0,2781    | 0,4424 | 0,4440              |
| 27/12/2000 | 0,5428         | 0,5006    | 0,9930 | 0,9959              |
| 20/01/2001 | 0,4471         | 0,3956    | 0,6460 | 0,6769              |
| 13/02/2001 | 0,4369         | 0,5636    | 0,4644 | 0,9614              |
| 10/04/2001 | 0,3204         | 0,9615    | 0,3541 | 1,2040              |
| 28/05/2001 | 0,4205         | 0,9661    | 0,6074 | 0,5117              |
| 05/06/2001 | 0,5045         | 0,7910    | 0,7917 | 0,4699              |
| 07/07/2001 | 0,8876         | 0,4903    | 1,2748 | 0,4021              |
| 08/08/2001 | 1,2516         | 0,2907    | 1,1942 | 0,3366              |

| Fecha      | <b>Algodón</b> | Remolacha | Maíz   | Trigo blando |
|------------|----------------|-----------|--------|--------------|
| 02/09/2010 | 0,6813         | 0,6315    | 0,8823 | 0,6964       |
| 20/10/2010 | 0,3752         | 0,3687    | 0,4427 | 0,4957       |
| 05/11/2010 | 0,3483         | 0,2935    | 0,3590 | 0,3813       |
| 23/12/2010 | 0,6372         | 0,5758    | 0,4390 | 0,5097       |
| 09/02/2011 | 0,3740         | 0,4061    | 0,4307 | 0,7168       |
| 25/02/2011 | 0,3548         | 0,5042    | 0,3475 | 0,8529       |
| 21/03/2011 | 0,3246         | 0,7435    | 0,3286 | 1,0025       |
| 14/04/2011 | 0,3320         | 0,9087    | 0,3481 | 1,2085       |
| 08/05/2011 | 0,3302         | 0,9589    | 0,5604 | 0,9028       |
| 01/06/2011 | 0,4220         | 0,8613    | 1,0466 | 0,3823       |
| 04/08/2011 | 1,2588         | 0,3441    | 1,2656 | 0,3603       |

<span id="page-32-0"></span>Tabla 14. Valores de Kcs medios para cada cultivo en la campaña agrícola 2010/2011.

Por último, calculamos la evapotranspiración (ET) por cultivo, utilizando la ecuación 1. Dado que cada cultivo tiene su propio ciclo fenológico, estos no están presentes toda la campaña agrícola, por lo que se procederá a calcular la ET solamente de las imágenes que comprende la actividad del cultivo (Tablas 15 y 16).

<span id="page-32-1"></span>Tabla 15. Valores de ET en milímetros para la campaña agrícola 2000/2001.

| Fecha       | <b>Algodón</b> | Remolacha | Maíz     | Trigo blando |
|-------------|----------------|-----------|----------|--------------|
| 09/11/2000  |                | 21,0232   |          | 33,5657      |
| 27/12/2000  |                | 22,5287   |          | 44,8134      |
| 20/01/2001  |                | 12,8185   |          | 21,9323      |
| 13/02/2001  |                | 46,2147   |          | 78,8351      |
| 10/04/2001  | 67,4710        | 202,4998  | 74,5679  | 253,5579     |
| 28/05/2001  | 64,2932        | 147,6947  | 92,8626  | 78,2250      |
| 05/06/2001  | 70,7278        | 110,8933  | 110,9914 |              |
| 07/07/2001  | 203,9303       |           | 292,9008 |              |
| 08/08/2001  | 322,6547       |           | 307,8452 |              |
| <b>SUMA</b> | 729,0769       | 563,6729  | 879,1679 | 510,9295     |

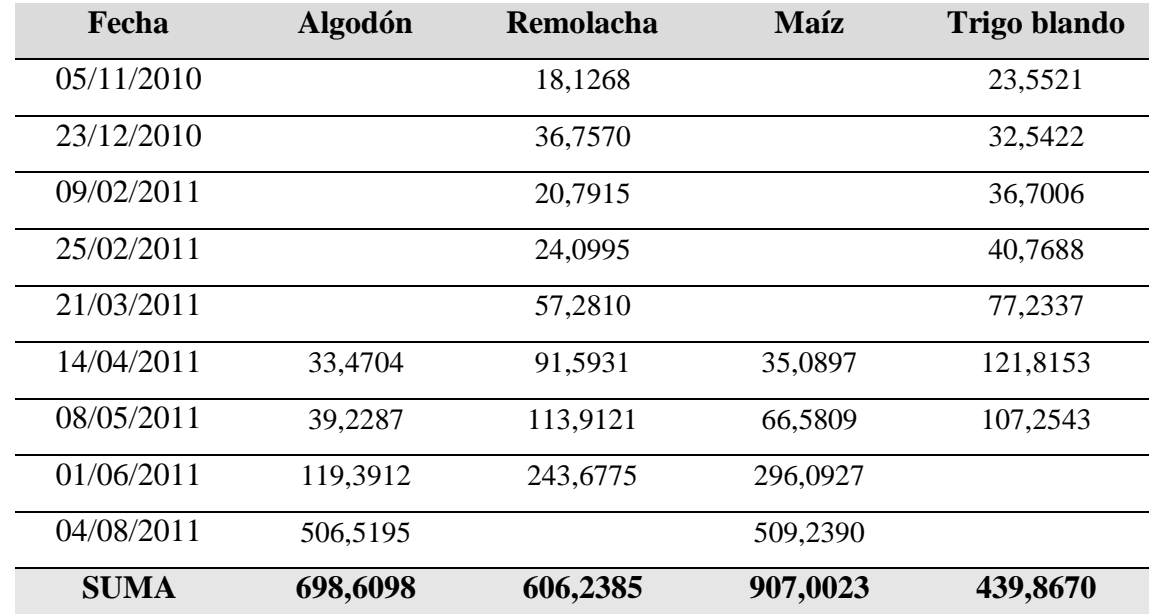

<span id="page-33-0"></span>Tabla 16. Valores de ET en milímetros para la campaña agrícola 2010/2011.

La ET en m<sup>3</sup>/ha de cada cultivo para cada campaña agrícola se resume en la Tabla 17. Los resultados muestran pequeñas variaciones en la ET de los cultivos, siendo en todos los casos muy parecidos tras el proceso de modernización. La variación más destacada se observa en el trigo blando, donde se ha reducido la ET en un -13,9%. Por su parte, el algodón presenta una reducción menos significativa del -4,2%, mientras que el maíz y la remolacha presentan un leve incremento de la evapotranspiración con valores del 3,2% y 7,6%, respectivamente.

<span id="page-33-1"></span>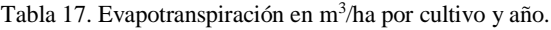

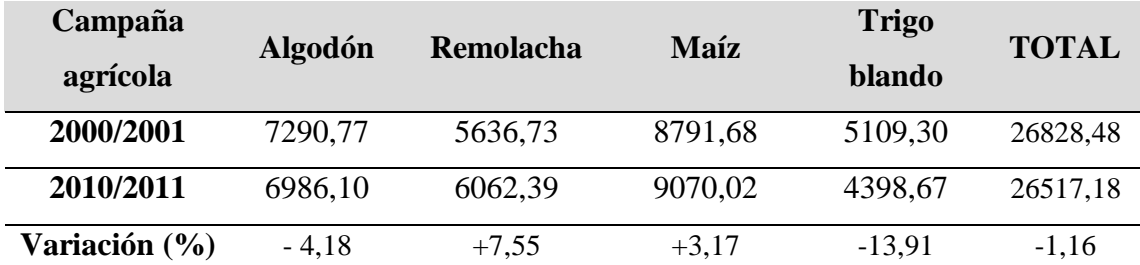

### <span id="page-34-0"></span>**4. Discusión**

El presente trabajo trata de estudiar si existe un efecto rebote en la Comunidad de Regantes del Sector B-XII tras la modernización de los regadíos. El efecto rebote se observa principalmente por dos motivos: 1) que los cultivos aumenten su demanda hídrica, normalmente debido a un aumento de su productividad favorecido por las nuevas condiciones del riego; 2) que la nueva situación permita una gestión diferente del agua de riego que dé lugar a cambios de usos del suelo hacia cultivos más demandantes. En este estudio nos hemos centrado en la primera situación, es decir, en el análisis del comportamiento de ciertos cultivos antes y tras la modernización del sistema de regadío.

En nuestro caso, tras la obtención de los resultados, se ha podido comprobar que las fluctuaciones de evapotranspiración de los cultivos son pequeñas y que no existe una clara tendencia ya que el 50% de los cultivos incrementaron sensiblemente su ET mientras que el otro 50% lo disminuyeron. El trigo blando fue el cultivo que mayor variación de ET presentó entre ambas campañas, con una disminución del consumo de casi el 14% tras la modernización. Por su parte, la remolacha fue el cultivo que observó el mayor incremento de ET tras la modernización, con un 7,6%.

En el informe de WWF España de "Modernización de Regadío: Un mal negocio para la naturaleza y la sociedad" (WWF España, 2015), se afirmaba que tras la modernización de los regadíos en determinadas comunidades de regantes se observaba que los cultivos tenían una mayor actividad fotosintética, debido a una mayor evapotranspiración, la cual estaba asociada a un mayor consumo de agua. Estos resultados los plasmaron en el siguiente gráfico (Figura 21):

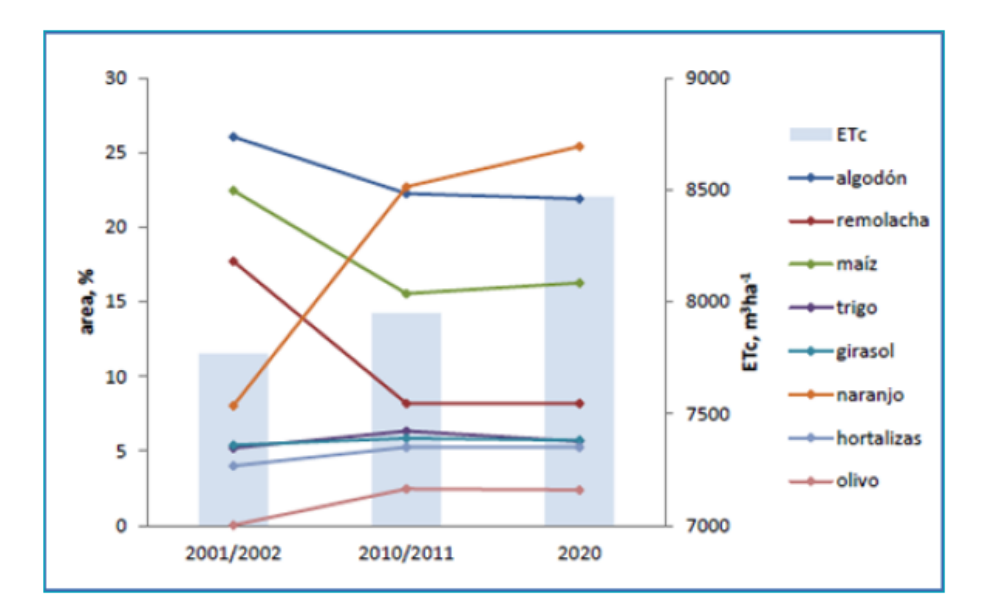

<span id="page-35-0"></span>Figura 21. Patrón de cultivos y evapotranspiración (ETc) antes de la modernización (2001/2002), después de la modernización (2010/2011) y en un futuro previsible (2020). Fuente: WWF España (2015)

En nuestro estudio, los resultados que se han obtenido no avalan dicha idea. Tras comparar los resultados en ambas campañas se observa que la evapotranspiración de los cultivos presenta una variación mínima, y si se compara de forma global los cultivos estudiados se observa que las evapotranspiraciones en ambos periodos fueron prácticamente iguales. Además, en el informe realizado por Gutiérrez-Martín y Montilla-López (2018) se comenta que, debido a la PAC, el Sector BXII disminuyó su producción clásica de algodón y remolacha, sustituyéndolo por un algodón bajo riego deficitario y tomate, lo cual hizo que se registrara una menor evaporación después de la modernización de regadíos, lo cual coincide con los resultados que se han obtenido en este trabajo.

## <span id="page-36-0"></span>**5. Conclusiones**

Tras analizar los resultados, se ha comprobado que la modernización, no tiene por qué conllevar un efecto rebote. En nuestro caso, se ha analizado el comportamiento de cultivos muy representativos de la zona (ocupan una superficie importante dentro de la comunidad de regantes estudiada) antes y después de la modernización. Se ha podido observar que la evapotranspiración de los cultivos no ha cambiado significativamente, por lo que no se observa un efecto rebote.

Por otro lado, se ha evidenciado que la teledetección es una técnica adecuada y útil para medir la evapotranspiración de los cultivos. Esta técnica está siendo utilizada ampliamente en otros lugares del mundo donde la información de la evapotranspiración de los cultivos es de libre acceso (OpenET, 2023). En este sentido, este trabajo aporta un ejemplo de aplicación en un caso en el que no ha sido posible la clasificación automática de cultivos.

Como futura línea de estudio, sería interesante realizar un trabajo en el que se analice el consumo medio por hectárea pre y post modernización, y el posible aumento en la superficie regada, ya que estas podrían ser otras fuentes de efecto rebote.

### <span id="page-37-0"></span>**6. Bibliografía**

Allen, R.G., Pereira, L.S., Raes, D. y Smith, M. (1998). Evapotranspiración del cultivo. Guías para la determinación de los requerimientos de agua de los cultivos. Estudio FAO Riego y Drenaje 56.

Berbel, J., Gutiérrez-Martín, C., Rodríguez-Díaz, J.A., Camacho, E., Montesinos, P. (2015). Literature review on rebound effect of water saving measures and analysis of a Spanish case study. Water Resources Management 29: 663-678.

Bono Caraballo, J. (2023). Modernización de Regadíos Sector Regable B-XII (Lebrija). Junta de Andalucía.

Del Campo, A. (2017). La modernización del regadío español desde el punto de vista social. In: Berbel J, Gutiérrez-Martín C (eds) Efectos de la modernización de regadíos en España. Economía, vol 30. Cajamar Caja Rural, Almería, p. 450.

Fernández, A. (2022). La modernización de regadíos no impide la sequía en las cuencas hidrográficas. Disponible en: https://www.iagua.es/noticias/wwf/modernizacion-regadios-noimpide-sequia-cuencas-hidrograficas (accedida el 30 de agosto de 2023).

Gutiérrez-Martín, C. y Montilla-López, N.M. (2018). Modernización de regadíos: un éxito para la naturaleza y la sociedad. FENACORE y Universidad de Córdoba, Madrid.

Montilla-López, N.M., Gómez-Limón, J.A. y Gutiérrez-Martín, C. (2017). Los bancos de agua como instrumento económico para la mejora de la gestión del agua en España. Revista Española de Estudios Agrosociales y Pesqueros, nº 247, 95-135.

Navarro, E., Alfieri, S., Parias, P. y Mateos, L. (2019). Evaluación del uso del agua en la zona regable del Sector BXII del Bajo Guadalquivir mediante el indicador suministro relativo de riego. XXXVII Congreso Nacional de Riegos, Don Benito (Badajoz).

Web de la Comunidad de Regantes del Sector B-XII del BG (2023). Disponible en http://www.crsectorb12.es/ (accedida el 22 de agosto de 2023).

Web de la Sede Electrónica del Catastro (2023). Disponible en https://www.sedecatastro.gob.es/ (accedida el 05 de septiembre de 2023).

Web OPENET (2023). Disponible en: https://openetdata.org/ (accedida el 05 de septiembre de 2023).

Web United States Geological Survey (2023). Disponible en https://landsat.usgs.gov/ (accedida el 05 de septiembre de 2023).

WWF España (2015). Modernización de regadíos: un mal negocio para la naturaleza y la sociedad. WWF España. Madrid.